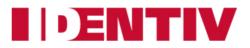

# Reference Manual for uTrust 4701F Dual Interface Reader and uTrust 4711F Contactless Reader with SAM

For Part #: 905504-1 and 905565-1

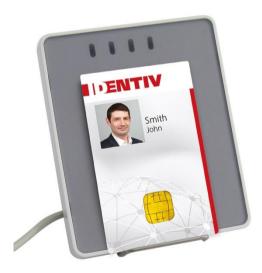

Document Version: 1.2, Last Revised On: 2017-09-26

## Abstract

This document contains in-depth information about the hardware and software features of the uTrust 4701 F Dual Interface Reader and uTrust 4711F Contactless Reader with SAM.

## Audience

This document is intended for system integrators and software developers.

## **Revision History**

| Rev. | Date       | Description                                                                     |
|------|------------|---------------------------------------------------------------------------------|
| 1.0  | 2013-24-01 | Initial Version                                                                 |
| 1.1  | 2014-03-16 | Corrections:<br>READER_CONTROL_CONTACT_SLOT<br>CONTACT_GET_SET_CLK_FREQUENCY    |
| 1.2  | 2017-09-26 | uTrust rebranding related changes<br>Updated with uTrust 4701F and uTrust 4711F |

## **Contact Information**

For additional information, please visit <a href="http://www.identiv.com/">http://www.identiv.com/</a>

# **Table of Contents**

| 1.                  | Legal information                                                           |    |  |  |  |
|---------------------|-----------------------------------------------------------------------------|----|--|--|--|
| 1.1.                | Disclaimers6                                                                |    |  |  |  |
| 1.2.                | FCC Rules                                                                   |    |  |  |  |
| 1.3.                | Licenses7                                                                   |    |  |  |  |
| 1.4.                | Trademarks                                                                  |    |  |  |  |
| 2.                  | Introduction to the manual                                                  | -  |  |  |  |
| 2.1.                | Objective of the manual                                                     | 8  |  |  |  |
| 2.2.                | Target audience                                                             | 8  |  |  |  |
| 2.3.                | Product version corresponding to the manual                                 | 8  |  |  |  |
| 2.4.                | Definition of various terms and acronyms                                    | 9  |  |  |  |
| 2.5.                | References                                                                  | 10 |  |  |  |
| 2.6.                | Conventions for Bits and Bytes                                              | 11 |  |  |  |
| 3.                  | General information about uTrust 47xx F                                     | 12 |  |  |  |
| 3.1.                | uTrust 47xx F key benefits                                                  | 12 |  |  |  |
| 3.2.                | uTrust 47xx F key features                                                  |    |  |  |  |
| 3.3.                | uTrust 47xx F ordering information                                          |    |  |  |  |
| 3.4.                | Available options                                                           |    |  |  |  |
| 3.5.                | uTrust 47xx F customization options                                         |    |  |  |  |
| 3.6.                | Contactless communication principles and uTrust 47xx F usage recommendation |    |  |  |  |
|                     | 14                                                                          |    |  |  |  |
| 3.6.1.              | Power supply                                                                | 14 |  |  |  |
| 3.6.2.              | Data exchange                                                               |    |  |  |  |
| 3.6.3.              | Recommendations                                                             |    |  |  |  |
| 3.7.                | Applications                                                                |    |  |  |  |
| 3.7.1.              | General                                                                     |    |  |  |  |
| 3.7.2.              | Applications provided by Identiv Inc                                        | -  |  |  |  |
| <b>4</b> .          | uTrust 47xx F characteristics                                               |    |  |  |  |
| 4.<br>4.1.          | uTrust 47xx F high level architecture                                       |    |  |  |  |
| <b>4.1.</b><br>4.1. | 5                                                                           |    |  |  |  |
| 4.1                 |                                                                             |    |  |  |  |
| 4.2.                |                                                                             |    |  |  |  |
|                     | 1. uTrust 47xx F dimensions                                                 |    |  |  |  |
| 4.2                 |                                                                             |    |  |  |  |
| 4.2                 | .2.3. Other data                                                            |    |  |  |  |
| 4                   | 4.2.3.1. General                                                            |    |  |  |  |
| 4                   | 4.2.3.2. USB                                                                |    |  |  |  |
|                     | 4.2.3.3. Contact card interface                                             |    |  |  |  |
|                     | 4.2.3.4. Contactless interface                                              |    |  |  |  |
| 5.                  | Software modules                                                            |    |  |  |  |
| 5.1.                |                                                                             |    |  |  |  |
| 5.2.<br>5.3.        | Utilities                                                                   |    |  |  |  |
|                     |                                                                             |    |  |  |  |

| 5.   | .3.1.            | uTrust 47xx F listing                                                 | . 22 |
|------|------------------|-----------------------------------------------------------------------|------|
| 5.   | .3.2.            | Supported operating systems                                           | . 22 |
| 5.   | .3.3.            | PC/SC 2.0 compliant ATR for contactless interface                     | . 22 |
|      | 5.3.3.1.         |                                                                       |      |
|      | 5.3.3.2.         |                                                                       |      |
| 5.4. | Firm             | ware                                                                  |      |
|      |                  | CCID transport protocol                                               |      |
| 6.   |                  | mands description                                                     |      |
| 6.1. |                  | eric APDU                                                             |      |
| 0.1. | 6.1.1.           | Working with DESFire and MIFARE Plus tokens                           |      |
|      | 6.1.2.           | PAPDU GET UID                                                         |      |
|      | 6.1.3.           | PAPDU_ESCAPE_CMD                                                      |      |
| 6.2. |                  | ported Pseudo APDU (Contactless Interface)                            |      |
| 0.2. | 6.2.1.           | PAPDU MIFARE READ BINARY                                              |      |
|      | 6.2.2.           | PAPDU MIFARE UPDATE BINARY                                            |      |
|      | 6.2.3.           | PAPDU MIFARE LOAD KEYS                                                |      |
|      | 6.2.4.           | PAPDU MIFARE AUTHENTICATE                                             |      |
|      | 6.2.5.           | PAPDU MIFARE READ SECTOR                                              |      |
|      | 6.2.6.           | PAPDU_MIFARE_READ_SECTOR_EX                                           |      |
|      | 6.2.7.           | PAPDU_MIFARE_WRITE_SECTOR                                             |      |
|      | 6.2.8.           | PAPDU_MIFARE_VALUE_BLK_OLD                                            |      |
|      | 6.2.9.           | PAPDU_MIFARE_VALUE_BLK_NEW                                            |      |
|      | 6.2.10.          | PAPDU_TCL_PASS_THRU (T=CL Pass Thru)                                  |      |
|      | 6.2.11.          | PAPDU_ISO14443_PART3_PASS_THRU (Mifare Pass Thru)                     | . 37 |
|      | 6.2.12.          | PAPDU_ISO14443_PART4_PART3_SWITCH (TCL – Mifare Switch)               | . 37 |
|      | 6.2.13.          | PAPDU_FELICA_REQC                                                     | . 37 |
|      | 6.2.14.          | PAPDU_FELICA_REQ_SERVICE                                              | . 38 |
|      | 6.2.15.          | PAPDU_FELICA_REQ_RESPONSE                                             |      |
|      | 6.2.16.          | PAPDU_FELICA_READ_BLK                                                 |      |
|      | 6.2.17.          | PAPDU_FELICA_WRITE_BLK                                                |      |
|      | 6.2.18.          | PAPDU_FELICA_SYS_CODE                                                 |      |
|      | 6.2.19.          | PAPDU_NFC_TYPE1_TAG_RID                                               |      |
|      | 6.2.20.          | PAPDU_NFC_TYPE1_TAG_RALL                                              |      |
|      | 6.2.21.          | PAPDU_NFC_TYPE1_TAG_READ                                              |      |
|      | 6.2.22.          | PAPDU_NFC_TYPE1_TAG_WRITE_E                                           |      |
|      | 6.2.23.          | PAPDU_NFC_TYPE1_TAG_WRITE_NE                                          |      |
|      | 6.2.24.          | PAPDU_NFC_TYPE1_TAG_RSEG                                              |      |
|      | 6.2.25.          | PAPDU_NFC_TYPE1_TAG_READ8                                             |      |
|      | 6.2.26.          | PAPDU_NFC_TYPE1_TAG_WRITE_E8                                          |      |
| 6.2  | 6.2.27.          | PAPDU_NFC_TYPE1_TAG_WRITE_NE8                                         |      |
| 6.3. |                  | pe commands for the uTrust 47xx F                                     |      |
|      | 6.3.1.<br>6.3.2. | Sending Escape commands to uTrust 47xx F                              |      |
|      | 6.3.2.<br>6.3.3. | Escape command codes<br>Common for Contact and Contactless Interfaces |      |
|      | 6.3.3.1.         |                                                                       |      |
|      | 6.3.3.2          |                                                                       |      |
|      | 6.3.3.3.         | =                                                                     |      |
|      | 6.3.3.4          |                                                                       |      |
|      | 6.3.3.5          |                                                                       |      |
|      | 6.3.3.6          |                                                                       |      |
|      | 6.3.3.7.         |                                                                       |      |
|      | 6.3.3.8          |                                                                       |      |
|      | 6.3.3.9          |                                                                       |      |
|      | -                |                                                                       |      |

| 6.3.4.   | Specific for Contactless Interface      | . 54 |
|----------|-----------------------------------------|------|
| 6.3.4.1. | 6.3.4.1. CNTLESS_GET_CARD_INFO          |      |
| 6.3.4.2. | CNTLESS_GET_ATS_ATQB                    | . 56 |
| 6.3.4.3. | READER_CNTLESS_GET_TYPE                 | . 56 |
| 6.3.4.4. | READER_CNTLESS_SET_TYPE                 | . 57 |
| 6.3.4.5. | CNTLESS_CONTROL_PPS                     | . 58 |
| 6.3.4.6. | CNTLESS_RF_SWITCH                       | . 58 |
| 6.3.4.7. | CNTLESS_SWITCH_RF_ON_OFF                | . 59 |
| 6.3.4.8. | CNTLESS_CONTROL_848                     | . 59 |
| 6.3.4.9. | CNTLESS_GET_BAUDRATE                    | . 60 |
| 6.3.4.10 | CNTLESS_CONTROL_RETRIES                 | .61  |
| 6.3.4.11 | CNTLESS_CONTROL_POLLING                 | .61  |
| 6.3.4.12 | CNTLESS FORCE BAUDRATE                  | . 62 |
| 6.3.4.13 | . CNTLESS GET CARD DETAILS              | . 62 |
| 6.3.4.14 | CNTLESS SET CONFIG PARAMS               | . 64 |
| 6.3.4.15 | CNTLESS IS COLLISION DETECTED           | . 65 |
| 6.3.4.16 | CNTLESS FELICA PASS THRU                | . 65 |
| 6.3.4.17 |                                         |      |
| 6.3.4.18 | CNTLESS P2P TARGET RECEIVE              | . 69 |
| 6.3.4.19 | CNTLESS P2P TARGET SEND                 | . 70 |
| 6.3.4.20 |                                         |      |
| 6.3.4.21 |                                         |      |
| 6.3.4.22 |                                         |      |
| 6.3.4.23 |                                         |      |
| 6.3.4.24 |                                         |      |
| 6.3.4.25 |                                         |      |
| 6.3.5.   | Specific for Contact Interface          |      |
| 6.3.5.1. | CONTACT_GET_SET_PWR_UP_SEQUENCE         |      |
| 6.3.5.2. | CONTACT_EMV_LOOPBACK                    |      |
| 6.3.5.3. |                                         |      |
| 6.3.5.4. |                                         |      |
| 6.3.5.5. | CONTACT APDU TRANSFER                   |      |
| 6.3.5.6. | CONTACT_DISABLE_PPS                     | . 79 |
| 6.3.5.7. | CONTACT_EXCHANGE_RAW                    |      |
| 6.3.5.8. | CONTACT_GET_SET_CLK_FREQUENCY           |      |
| 6.3.5.9. | CONTACT CONTROL ATR VALIDATION          |      |
| 6.3.5.10 | CONTACT_GET_SET_MCARD_TIMEOUT           | .81  |
| 6.3.5.11 |                                         |      |
| 6.3.5.12 | CONTACT_GET_SET_WAITTIME                | . 83 |
| 6.3.5.13 |                                         |      |
| 6.3.5.14 | CONTACT_READ_INSERTION_COUNTER          | . 84 |
| . Anne   | <br>exes                                |      |
|          | x A – Status words table                |      |
|          | x B – Sample code using escape commands |      |
|          |                                         |      |
|          | x C – Mechanical drawings               |      |
|          | Reader(s) Outline and cable positions   |      |
|          | itand                                   |      |
|          | Reader mounted to Stand                 |      |
| 7.3.4. ι | ITrust 4711 F - SAM slot                | .92  |
|          |                                         |      |

7.

# **1. Legal information**

## **1.1.** Disclaimers

The content published in this document is believed to be accurate. However, Identiv does not provide any representation or warranty regarding the accuracy or completeness of its content, or regarding the consequences of your use of the information contained herein.

Identiv reserves the right to change the content of this document without prior notice. The content of this document supersedes the content of any previous versions of the same document. This document may contain application descriptions and/or source code examples, which are for illustrative purposes only. Identiv gives no representation or warranty that such descriptions or examples are suitable for the application that you may want to use them for.

Should you notice any problems with this document, please provide your feedback to <a href="mailto:support@identiv.com">support@identiv.com</a>.

## 1.2. FCC Rules

This device complies with Part 15 of the FCC Rules. Operation is subject to the following two conditions:

- (1) This device may not cause harmful interference, and
- (2) This device must accept any interference received, including interference that may cause undesired operation

This equipment has been tested and found to comply with the limits for a Class B digital device, pursuant to part 15 of the FCC Rules. These limits are designed to provide reasonable protection against harmful interference in a residential installation. This equipment generates uses and can radiate radio frequency energy and, if not installed and used in accordance with the instructions, may cause harmful interference to radio communications.

However, there is no guarantee that interference will not occur in a particular installation. If this equipment does cause harmful interference to radio or television reception, which can be determined by turning the equipment off and on, the user is encouraged to try to correct the interference by one or more of the following measures:

- Reorient or relocate the receiving antenna.
- Increase the separation between the equipment and receiver.
- Connect the equipment into an outlet on a circuit different from that to which the receiver is connected.
- Consult the dealer or an experienced radio/TV technician for help.

Information to user: Changes or modifications not expressly approved by Identiv could void the user's authority to operate the equipment."

## 1.3. Licenses

If the document contains source code examples, they are provided for illustrative purposes only and subject to the following restrictions:

- You MAY at your own risk use or modify the source code provided in the document in applications you may develop. You MAY distribute those applications ONLY in form of compiled applications.
- You MAY NOT copy or distribute parts of or the entire source code without prior written consent from Identiv Inc..
- You MAY NOT combine or distribute the source code provided with Open Source Software or with software developed using Open Source Software in a manner that subjects the source code or any portion thereof to any license obligations of such Open Source Software.

If the document contains technical drawings related to Identiv Inc. products, they are provided for documentation purposes only. Identiv Inc. does not grant you any license to its designs.

## 1.4. Trademarks

MIFARE<sup>™</sup> is a registered trademark of NXP Semiconductors BV.

Windows is a trademark of Microsoft Corporation.

# **2.** Introduction to the manual

## 2.1. Objective of the manual

This manual provides an overview of the hardware and software features of the uTrust 47x1 F dual interface smart card readers (uTrust 4701 F and uTrust 4711 F).

This manual describes in detail interfaces and supported commands available for developers using uTrust47xx F in their applications.

## 2.2. Target audience

This document describes the technical implementation of uTrust 47x1 F.

The manual targets software developers. It assumes knowledge about ISO 7816, 13.56 MHz contactless technologies like ISO/IEC 14443 and commonly used engineering terms.

Should you have questions, you may send them to <u>support@identiv.com</u>.

## 2.3. Product version corresponding to the manual

| Product Component | Version        |  |
|-------------------|----------------|--|
| Hardware          | 1.00           |  |
| Firmware          | 1.04 and above |  |

| 2.4. | Definition of various terms and acronyms |
|------|------------------------------------------|
|------|------------------------------------------|

| Term or Acronym                                                             | Expansion                                                               |  |
|-----------------------------------------------------------------------------|-------------------------------------------------------------------------|--|
| APDU                                                                        | Application Protocol Data Unit                                          |  |
| ATR                                                                         | Answer to Reset, defined in ISO7816                                     |  |
| ATS                                                                         | Answer to select, defined in ISO/IEC 14443                              |  |
| Byte                                                                        | Group of 8 bits                                                         |  |
| CCID                                                                        | Chip Card Interface Device                                              |  |
| CID                                                                         | Card Identifier                                                         |  |
| DFU                                                                         | Device Firmware Upgrade                                                 |  |
| DR                                                                          | Divider receive: used to determine the baud rate between the reader     |  |
|                                                                             | to the card                                                             |  |
| DS                                                                          | Divider send: used to determine the baud rate between the card to       |  |
|                                                                             | the reader                                                              |  |
| LED                                                                         | Light emitting diode                                                    |  |
| MIFARE                                                                      | The ISO14443 Type A with extensions for security (NXP)                  |  |
| NA                                                                          | Not applicable                                                          |  |
| NAD                                                                         | Node Address                                                            |  |
| Nibble Group of 4 bits. 1 digit of the hexadecimal representation of a byte |                                                                         |  |
|                                                                             | <i>Example:</i> 0xA3 is represented in binary as (10100011)b. The least |  |
|                                                                             | significant nibble is 0x3 or (0011)b and the most significant nibble is |  |
|                                                                             | 0xA or (1010)b                                                          |  |
| PCD                                                                         | Proximity Coupling Device                                               |  |
| PC/SC                                                                       | Personal Computer/Smart Card: software interface to communicate         |  |
|                                                                             | between a PC and a smart card                                           |  |
| PICC                                                                        | Proximity Integrated Chip Card                                          |  |
| PID                                                                         | Product ID                                                              |  |
| Proximity                                                                   | Distance coverage till ~10 cm.                                          |  |
| PUPI                                                                        | Pseudo unique PICC identifier                                           |  |
| RF                                                                          | Radio Frequency                                                         |  |
| RFU                                                                         | Reserved for future use                                                 |  |
| USB                                                                         | Universal Serial Bus                                                    |  |
| VID                                                                         | Vendor ID                                                               |  |
| (xyz)b                                                                      | Binary notation of a number x, y, $z \in \{0,1\}$ .                     |  |
| 0xYY                                                                        | The byte value YY is represented in hexadecimal                         |  |

# 2.5. References

| Document<br>reference in the<br>manual | Description of the referenced document                                                                                                    | Document Issuer   |
|----------------------------------------|----------------------------------------------------------------------------------------------------|-------------------|
| ISO/IEC 7816-3                         | Identification cards — Integrated circuit<br>cards —Part 3:Cards with contacts —<br>Electrical interface and transmission protocols                 | ISO / IEC         |
| ISO/IEC 7816-4                         | Identification cards - Integrated circuit(s)<br>cards with contacts<br>Part 4: Interindustry commands for<br>interchange ISO/IEC 7816-4: 1995 (E)   | ISO / IEC         |
| ISO/IEC 14443-3                        | Identification cards — Contactless<br>integrated circuit(s) cards — Proximity<br>cards —Part 3:Initialization and anticollision                     | ISO / IEC         |
| ISO/IEC 14443-4                        | Identification cards — Contactless integrated<br>circuit(s) cards — Proximity cards<br>Part 4: Transmission protocol ISO/IEC 14443-<br>4:2001(E)    | ISO / IEC         |
| PC/SC                                  | Interoperability Specification for ICCs and<br>Personal Computer Systems v2.01                                                                      | PC/SC Workgroup   |
| PCSC3                                  | Interoperability Specification for ICCs and<br>Personal Computer Systems<br>Part 3. Requirements for PC-Connected<br>Interface Devices              | PC/SC Workgroup   |
| PCSC3-AMD1                             | Interoperability Specification for ICCs and<br>Personal Computer Systems<br>Part 3. Requirements for PC-Connected<br>Interface Devices– Amendment 1 | PC/SC Workgroup   |
| PCSC3-SUP                              | Interoperability Specification for ICCs and<br>Personal Computer Systems<br>Part 3. Supplemental Document                                           | PC/SC Workgroup   |
| PCSC3-SUP2                             | Interoperability Specification for ICCs and<br>Personal Computer Systems<br>Part 3. Supplemental Document for<br>Contactless ICCs                   | PC/SC Workgroup   |
| CCID                                   | CCID Specification for Integrated Circuit(s) Cards<br>Interface Devices 1.1                                                                         |                   |
| USB<br>AN337                           | Universal Serial Bus Specification 2.0<br>Application Note describing handling of<br>DESFire EV1 cards                                              | USB-IF<br>Identiv |
| AN338                                  | Application Note describing handling of<br>MIFARE Plus cards                                                                                        | Identiv           |

## 2.6. Conventions for Bits and Bytes

Bits are represented by lower case 'b' where followed by a numbering digit. Bytes are represented by upper case 'B' where followed by a numbering digit.

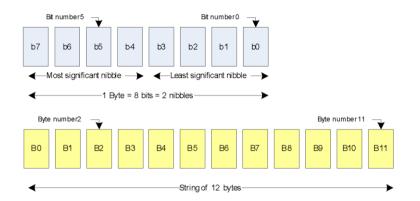

#### Example:

163 decimal number is represented

- in hexadecimal as 0xA3
- in binary as (10100011)b

The least significant nibble of 0xA3 is

- 0x3 in hexadecimal
- (0011)b in binary

The most significant nibble of =xA3 is

- 0xA in hexadecimal
- (1010)b in binary

# 3. General information about uTrust 47xx F

## **3.1.** uTrust 47xx F key benefits

With its combination of a modern slim design and its state of the art feature set, uTrust 4701 F is the perfect desktop reader choice for environments where both contact and contactless smart card support is required while uTrust 4711 F perfectly fits environments where access to contactless cards with simultaneous access to a contact SAM card is required.

As for all Identiv Inc. products, uTrust 47xx F is designed to offer best in class interoperability.

## **3.2.** uTrust 47xx F key features

- 13.56MHz contactless reader:
  - o ISO14443 type A & B,
  - O MIFARE<sup>™</sup>
- ISO7816 compliant contact smart card reader for ID-1 cards (uTrust 4701 F)
- ISO7816 compliant contact smart card reader for ID-000 cards (uTrust 4711 F)
- PC/SC v2.0 compliant
- Full CCID for both the contact and the contactless interfaces
- Secure in-field SmartOS<sup>™</sup> firmware upgrade
- Unique reader serial number which enables that uTrust 47xx F can be plugged into any USB slot on a PC without having to re-install the driver. Additionally, the application S/W running on the host can check for exact readers
- 249 bytes of non-volatile user memory
- Cable exit in three directions to help you place the reader optimally
- Footstand for 40° angle available that could be used as wall-mount adapter, as well

## **3.3.** uTrust 47xx F ordering information

| Item              | Part number |  |
|-------------------|-------------|--|
| uTrust 4701 F     | 905504-1    |  |
| uTrust 4711 F     | 905565-1    |  |
| Standing Base Kit | 905412      |  |

# **3.4.** Available options

The Standing Base Kit consists of a stand and a wireholder. It could be used to either place the reader on the desktop with an angle of 40° in regard to the desk or to mount it to a wall with a 40° angle in regard to that. The wireholder keeps the contactless token in place when using this option.

## **3.5.** uTrust 47xx F customization options

Upon request, Identiv Inc. can consider customizing:

- The color of the casing
- The logo
- The product label
- The USB strings

Terms and conditions apply, please contact your local Identiv representative or send an email to <u>sales@identiv.com</u>.

# **3.6.** Contactless communication principles and uTrust 47xx F usage recommendations

uTrust 47xx F is a dual interface reader capable of reading both contact smart cards and contactless user tokens. The following paragraph focuses on a few specifics of contactless communication to outline usage recommendations in order to ensure best user experience.

uTrust 47xx F is a contactless reader<sup>1</sup> designed to communicate with user credentials.

User credentials<sup>2</sup> are made of a contactless integrated circuit chip connected to an antenna

User credentials can take several form factors:

- Credit card sized smart card
- Key fob
- USB token
- NFC mobile phone etc...

Communication between uTrust 47xx F and user credentials uses magnetic field inductive coupling.

The magnetic field generated by uTrust 47xx F has a carrier frequency of 13.56MHz.

### 3.6.1. Power supply

When the user credential is put in the magnetic field of the reader, its antenna couples with the reader and an induction current appears in the antenna thus providing power to the integrated circuit. The generated current is proportional to the magnetic flux going through the antenna of the user credential.

#### **3.6.2.** Data exchange

The carrier frequency of the magnetic field is used as a fundamental clock signal for the communication between the reader and the credential. It is also used as a fundamental clock input for the integrated circuit microprocessor to function.

To send data to the user credential the reader modulates the amplitude of the field. There are several amplitude modulation and data encoding rules defined in ISO/IEC 14443. The reader should refer to the standard for further details.

To answer the reader, the integrated circuit card of the user credential modulates its way of loading (impedance) the field generated by the reader. Here also further details can be found in ISO/IEC 14443.

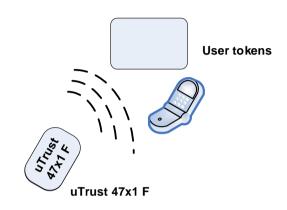

<sup>&</sup>lt;sup>1</sup> In the ISO/IEC 14443 standard, the reader is called the proximity coupling device (PCD)

<sup>&</sup>lt;sup>2</sup>In the ISO/IEC 14443 standard, the user credential is called proximity integrated chip card (PICC)

### **3.6.3.** Recommendations

The communication between the reader and the user credential is sensitive to the presence of material or objects interfering with the magnetic field generated by the reader.

The presence of conductive materials like metal in the vicinity of the reader and the user credential can significantly degrade the communication and even make it impossible. The magnetic field of the reader generates Eddy or Foucault's currents in the conductive materials; the field is literally absorbed by that kind of material.

• It is recommended for proper communication to avoid putting uTrust 47xx F in close proximity of conductive materials.

The presence of multiple user credentials in the field also interferes with the communication. When several user credentials are in the field of the reader, load of the field increases which implies that less energy is available for each of them and that the system is detuned. For this reason, Identiv has implemented in its driver only one slot.

• It is recommended to present only one user credential at a time in front of uTrust 47xx F.

The communication between the reader and the credential is sensitive to the geometry of the system {reader, credential}. Parameters like the geometry and especially the relative size of the reader's and credential's antennas directly influence the inductive coupling and therefore the communication.

uTrust 47xx F was designed and optimized to function with user credentials of various technologies and sizes.

- It may happen, that uTrust 47xx F is not capable of communicating with extremely large or extremely small credentials.
- In order to optimize the coupling between the reader and the credential, it is recommended to put both antennas as parallel as possible to each other
- In order to optimize transaction speed between the reader and the card it is recommended to place the credential as close as possible to the reader. This will increase the amount of energy supplied to the user credential which will then be able to use its microprocessor at higher speeds

## **3.7.** Applications

### 3.7.1. General

uTrust 4701 F is a transparent reader designed to interface a personal computer host supporting PC/SC interface with 13.56MHz user tokens like public transport cards, contactless banking cards, electronic identification documents – e.g. e-passports, e-ID cards, driving licenses etc. and smartcards according to ISO7816 cards like CAC and PKI cards and health insurance cards; and as well as synchronous memory.

User credentials can have several form factors like credit cards, key fobs, NFC mobile phones or USB dongles like our uTrust Token products.

uTrust 4711 F incorporates a SAM slot for SIM-sized cards instead of the standard card slot for ID-1 sized cards of the uTrust 4701 F.

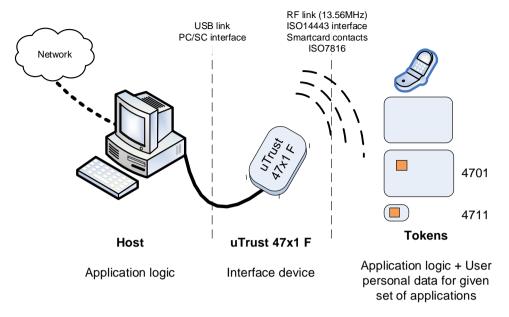

uTrust 47xx F itself handles the communication protocol but not the application related to the token or card. The application-specific logic has to be implemented by software developers on the host.

## **3.7.2.** Applications provided by Identiv Inc.

Identiv Inc. does not provide payment or transport applications or PKI or CAC applications.

Identiv Inc. provides a few applications for development and evaluation purposes that can function with uTrust 47X0 F. There are many tools provided; here are two of them:

- The Simple NFC Tag Editor is part of our NFC-NDEF Editor Kit that enables the user to read and write NFC forum compliant records from/to NFC forum compatible tags. It is an easy to use tool to configure NFC forum tag demonstrations rapidly, available in our <u>web shop</u>.
- Smart card commander version 1.3 provides capabilities to identify most common cards in the field and display the content of them as well as scripting functionality, which can be very useful for developers to develop and debug their applications. This tool is as well part of all our SDKs and available as a <u>stand-alone product</u>.

# 4. uTrust 47xx F characteristics

## 4.1. uTrust 47xx F high level architecture

## 4.1.1. Block diagram

The link between uTrust 47xx F and the host to which it is connected is the USB interface providing both the power and the communication channel.

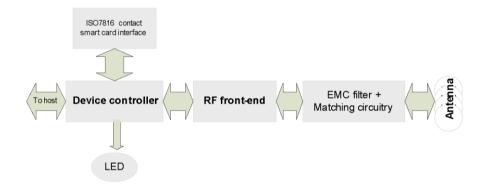

The device controller has several interfaces available. In the uTrust 47xx F implementation three peripherals are connected to the device controller:

- LED for reader status indication
- A contact smart card interface
- An RF front-end that handles the RF communication

The controller embeds flash memory that contains the firmware developed by Identiv to handle all the ISO7816 contact protocol, the RF communication protocols and the PC/SC communication protocol with the host. The flash can be upgraded once the device is deployed in the field, hence enabling firmware upgrades to add and potentially patch features.

The RF front-end ensures the coding/decoding/framing modulation/demodulation required for the RF communication. It is controlled by the device controller through registers.

The matching circuitry provides the transmission and receiver paths adaptation for the antenna to function properly.

## 4.1.2. Software architecture

Applications can interface with the driver directly through the PC/SC interface.

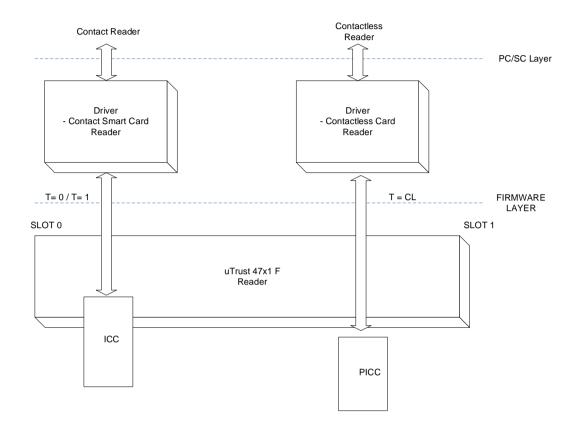

The uTrust 47xx F leverages a PC/SC CCID driver that is freely available for all supported operating systems (Windows, macOS X and Linux). With current Windows versions (starting with Windows Vista) and macOS X, this driver is already included in the basic installation.

With the diverse Linux derivatives, there may be distribution specific drivers that should get installed using the install mechanism of the used distribution.

If there is none, the driver may always be downloaded from the webpage of the maintainer, Ludovic Rousseau, <u>https://alioth.debian.org/frs/?group\_id=30105</u>.

Additionally, Identiv provides a proprietary driver for all the supported OSs.

# 4.2. Quick reference data

#### 4.2.1. uTrust 47xx F dimensions

| ltem          | Characteristi<br>c  | Value                                                                                                    |  |  |
|---------------|---------------------|----------------------------------------------------------------------------------------------------|--|--|
|               | Weight              | 143g without stand<br>Stand: 52g                                                                                                    |  |  |
|               | External dimensions | 126 mm X 93 mm X 22 mm                                                                                                    |  |  |
|               | Cable length        | 1.5 meter long with USB type A connector                                                                                                    |  |  |
|               | Default color       | White and grey                                                                                                    |  |  |
| uTrust 4701 F | Default label       | UTrust 4701 F<br>BAR CODE TYPE 128<br>5504YYWWMNNNNN<br>S/N: 5504YYWWMNNNNN P/N: 905504-1<br>FCC ID: MBPUTRUST47X1F-01<br>Made in XXXXXXXX by Identiv<br>55.5 mm x 15.5 mm |  |  |
|               | Weight              | 157g without stand<br>Stand: 52g                                                                                                    |  |  |
|               | External dimensions | 113 mm X 93 mm X 22 mm                                                                                                    |  |  |
|               | Cable length        | 1.5 meter long with USB type A connector                                                                                                    |  |  |
|               | Default color       | White and grey                                                                                                    |  |  |
| uTrust 4711 F | Default label       | UTrust 4711 F<br>BAR CODE TYPE 128<br>5565YYWWMNNNNN<br>S/N: 5565YYWWMNNNNN P/N: 905565-1                                                                                  |  |  |

Drawing with dimensions of the uTrust 47xx F and accessories can be found in annex.

## 4.2.2. LED behavior

uTrust 47x1 F is equipped with one bicolor LED. Its behavior is described in the table below.

| Reader states                                              | GREEN     | RED       |
|------------------------------------------------------------|-----------|-----------|
| Just after plug-in (with drivers already installed)        | ON        | OFF       |
| Just after DFU operation                                   | ON        | OFF       |
| Suspend / standby                                          | OFF       | OFF       |
| Reader powered, Contact card IN, but not powered           | ON        | OFF       |
| Reader powered,<br>Contactless card IN, but not<br>powered | ON        | ON        |
| Contact card powered /                                     | 500ms ON  | OFF       |
| communication                                              | 500ms OFF |           |
| Contactless card powered /                                 | 500ms ON  | 500ms ON  |
| communication                                              | 500ms OFF | 500ms OFF |
| Reader / card errors                                       | OFF       | 100ms ON  |
|                                                            | OFF       | 100ms OFF |
| Dual interface card                                        | 500ms ON  | OFF       |
| powered in contact Slot                                    | 500ms OFF | Urr       |
| Dual interface card                                        | 500ms ON  | 500ms ON  |
| powered using RF field                                     | 500ms OFF | 500ms OFF |

## 4.2.3. Other data

#### 4.2.3.1. General

| Parameter                      | Value/Description                      |
|--------------------------------|----------------------------------------|
| Clock of the device controller | 8MHz                                   |
| API                            | PC/SC 2.0                              |
| Operating temperature range    | 0º to 50ºC                             |
| Operating humidity range       | Up to 95%RH non condensing             |
| Certifications and compliances | USB, CE, FCC, WHQL, WEEE, RoHS2, REACH |

## 4.2.3.2. USB

| Parameter          | Value/Description                                                                                                    |
|--------------------|----------------------------------------------------------------------------------------------------|
| DC characteristics | High bus powered (uTrust 47xx F draws power from USB bus)<br>Voltage: 5V<br>Avg Current : 110mA (RF on, no cards present)<br>Suspend Current: 400μA |
| USB specification  | USB 2.0 FS Device                                                                                                    |
| USB Speed          | Full Speed Device (12Mbit/s)                                                                                                    |
| Device Class       | CCID                                                                                                    |
| PID                | 0x5724 for uTrust 4701 F; 0x5725 for uTrust 4711 F                                                                                                  |
| VID                | 0x04E6                                                                                                    |

## 4.2.3.3. Contact card interface

| Parameter                         | Value/Description                                                      |
|-----------------------------------|------------------------------------------------------------------------|
| Smart card operating<br>frequency | up to 12MHz                                                            |
| Maximum supported card baud-rate  | 600Kbps                                                                |
| Cards supported                   | ISO/IEC 7816 smart cards - Class A, B and C<br>Synchronous smart cards |
| ISO-7816 compliant                | Yes                                                                    |
| CT-API compliant                  | Yes                                                                    |
| Number of slots                   | Single smart card slot                                                 |
| Ejection mechanism                | Manual                                                                 |

### 4.2.3.4. Contactless interface

| Parameter                        | Value/Description                                                                                                    |
|----------------------------------|----------------------------------------------------------------------------------------------------|
| RF carrier frequency             | 13.56MHz +/-50ppm                                                                                                    |
| Maximum supported card baud-rate | 848Kbps                                                                                                    |
| Cards supported                  | <ul> <li>MIFARE: Classic 1K and 4K, DESFire, DESFire EV1,<br/>Ultralight, Ultralight C, MIFARE mini and MIFARE Plus</li> <li>FeliCa<sup>™</sup> 212 and 424 Kbps support: FeliCa Standard/Lite</li> <li>NFC forum tag type 1, 2, 3, 4</li> <li>iCLASS UID support</li> <li>my-d move – SLE 66RxxP, my-d move NFC – SLE<br/>66RxxPN, SLE 66RxxS, SLE 55RxxE</li> <li>NFC enabled Smart Phones and Tablets<sup>3</sup></li> </ul> |
| ISO-14443A and B compliant       | Yes                                                                                                    |
| Number of slots                  | 1                                                                                                    |
| Ejection mechanism               | Manual                                                                                                    |

<sup>&</sup>lt;sup>3</sup> tested with available device during development & qualification phase

# 5. Software modules

# 5.1. Installation

On Operating Systems with a CCID driver pre-installed, no installation is necessary.

Where there's no CCID driver pre-installed – e.g. Linux systems or old Windows systems – the driver has to be installed using distribution-specific measures or using the available source packages.

Nevertheless, due to some limitations of the available CCID drivers under some circumstances, Identiv does provide a dedicated driver for this reader, as well, which is available through Windows Update or on the <u>Identiv support pages</u>.

# 5.2. Utilities

The following utilities are available:

- A tool for testing the resource manager
- A tool called *PCSCDiag* capable of providing basic information about the reader and a card through PC/SC stack

# 5.3. Driver

## 5.3.1. uTrust 47xx F listing

uTrust 47XX F is listed by PC/SC applications as

- Identiv uTrust 47xx F Contact Reader
- Identiv uTrust 47xx F Contactless Reader

## 5.3.2. Supported operating systems

- Windows Server 2012, 2016 (32 & 64 bit)
- Windows 7 (32 & 64 bit)
- Windows 8.1 (32 & 64 bit)
- Windows 10 (32 & 64 bit)
- macOS 10.12, 10.13
- Linux 3.x (32 & 64 bit)

## 5.3.3. PC/SC 2.0 compliant ATR for contactless interface

When a user credential is placed on the reader, initialization, anti-collision is done. The user credential is automatically activated and an ATR is built as defined in the PC/SC specification. For further information, please refer to section 3.1.3.2.3 of [PCSC3] and to [PCSC3-SUP].

#### 5.3.3.1. ATR for contactless storage user tokens

The ATR of the credential is composed as described in the table below. In order to allow the application to identify the storage card properly, it's Standard and Card name describing bytes must be interpreted according to the Part 3 Supplemental Document, maintained by PC/SC.

| Byte# | Value             | Designation    | Description                                                           |
|-------|-------------------|----------------|-----------------------------------------------------------------------|
| 0     | 0x3B              | Initial header |                                                                       |
| 1     | 0x8n              | то             | n indicates the number of historical bytes in following ATR           |
| 2     | 0x80              | TD1            | upper nibble 8 indicates no TA2, TB2, TC2<br>lower nibble 0 means T=0 |
| 3     | 0x01              | TD2            | upper nibble 0 indicates no TA3, TB3, TC3<br>lower nibble 1 means T=1 |
| 43+n  | 0x80              |                | A status indicator may be present in an optional TLV data object      |
|       | 0x4F              | Optional TLV   | Tag: Application identifier                                           |
|       | Length            | data object    | 1 byte                                                                |
|       | RID               | •              | Registered identifier on 5 bytes                                      |
|       | PIX               |                | Proprietary identifier extension on 3 bytes                           |
|       | 0x00 0x000x000x00 |                | 4 RFU bytes                                                           |
| 4+n   |                   | ТСК            | XOR of all previous bytes                                             |

Credentials using technology like MIFARE are examples of this:

Example of the ATR built for contactless storage tokens:

MIFARE Classic 4K

| 🔡 Identive Si           | martcard Commande      | r 🗖 🗖 🗖 🗖                                                             |  |  |  |
|-------------------------|------------------------|-----------------------------------------------------------------------|--|--|--|
| File Edit Settings Help |                        |                                                                       |  |  |  |
| Hardward                | е                      |                                                                       |  |  |  |
| 🔺 🖳 System              | 1                      |                                                                       |  |  |  |
| 🛛 🤛 Ide                 | entive CLOUD 4700 F Co | ontact Reader                                                         |  |  |  |
| 🔹 🍋 Ide                 | entive CLOUD 4700 F Co | ontactless Reader                                                     |  |  |  |
|                         | Mifare Standard        |                                                                       |  |  |  |
|                         | ATR                    |                                                                       |  |  |  |
|                         | CPU card               |                                                                       |  |  |  |
| SCI                     | R3340 Express Card Re  | ader                                                                  |  |  |  |
|                         |                        |                                                                       |  |  |  |
| ATS                     |                        |                                                                       |  |  |  |
| ATS                     | 3B 8F 80 01 80 4F      | OC A0 00 00 03 06 03 00 02 00 00 00 00 6                              |  |  |  |
|                         |                        |                                                                       |  |  |  |
| Byte                    | Value (hex)            | Meaning                                                               |  |  |  |
| TS                      | 3B                     | direct                                                                |  |  |  |
| то                      | 8F                     | 15 historical characters                                              |  |  |  |
| TD1                     | 80                     | protocol=0                                                            |  |  |  |
| TD2                     | 01                     | protocol=1                                                            |  |  |  |
| T1                      | 80                     | Category indicator byte                                               |  |  |  |
| T2                      | 4F                     | AID presence indicator                                                |  |  |  |
| T3<br>T4T8              | 0C<br>A0 00 00 03 06   | Length of following data                                              |  |  |  |
| T9                      | 03                     | RID (PC/SC Workgroup)<br>Card standard (ISO 14443 A, part 3)          |  |  |  |
| T10T11                  | 0002                   | Card standard (190 14445 A, part 5)<br>Card name (Mifare Standard 4K) |  |  |  |
| T12                     | 0002                   | RELI                                                                  |  |  |  |
| T13                     | 00                     | REL                                                                   |  |  |  |
| T14                     | 00                     | REL                                                                   |  |  |  |
| T15                     | 00                     | REU                                                                   |  |  |  |
| QS                      | 69                     | Checksum                                                              |  |  |  |
|                         |                        |                                                                       |  |  |  |
|                         |                        |                                                                       |  |  |  |

**MIFARE Ultralight** 

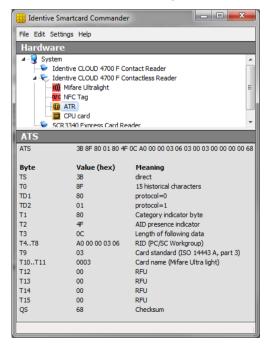

## 5.3.3.2. ATR for ISO/IEC 14443-4 user tokens

The credential exposes its ATS or application information which is mapped to an ATR. The table describes how this mapping is done.

| Byte# | Value | Designation                                          | Description                                                                                                    |  |
|-------|-------|------------------------------------------------------|----------------------------------------------------------------------------------------------------|--|
| 0     | 0x3B  | Initial header                                       |                                                                                                    |  |
| 1     | 0x8n  | Т0                                                   | n indicates the number of historical bytes in following ATR                                                                                                    |  |
| 2     | 0x80  | TD1                                                  | upper nibble 8 indicates no TA2, TB2, TC2<br>lower nibble 0 means T=0                                                                                                    |  |
| 3     | 0x01  | TD2                                                  | upper nibble 0 indicates no TA3, TB3, TC3<br>lower nibble 1 means T=1                                                                                                    |  |
| 43+n  |       | Historical<br>bytes or<br>application<br>information | <ul> <li>Type A: the historical bytes from the ATS (up to 15 bytes)</li> <li>Type B (8 bytes):</li> <li>Byte 0 through 3: application data from ATQB,</li> <li>Byte 4 through 6: protocol info byte from ATQB,</li> <li>Byte 7: highest nibble is the MBLI (maximum buffer length index) from ATTRIB, lowest nibble is 0x0</li> </ul> |  |
| 4+n   |       | ТСК                                                  | XOR of all previous bytes                                                                                                    |  |

Example of the ATR built for an ISO14443-4 credential:

Type A

#### Type B

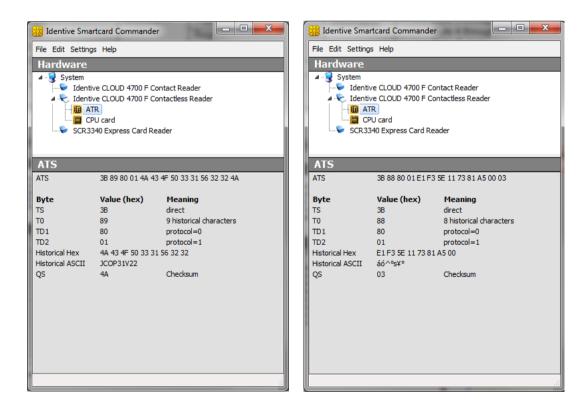

# 5.4. Firmware

## 5.4.1. CCID transport protocol

uTrust 47xx F implements a transport protocol that is compliant with USB Device Class: *Smart Card CCID Specification for Integrated Circuit(s) Cards Interface Devices Revision 1.10.* 

This paragraph describes the CCID specification features that are implemented.

### 5.4.1.1. CCID class requests supported

• Abort

### 5.4.1.2. CCID messages supported

The following CCID messages are supported for the contact interface when received through bulk-out endpoint.

- PC\_to\_RDR\_lccPowerOn
- PC\_to\_RDR\_lccPowerOff
- PC\_to\_RDR\_GetSlotStatus
- PC\_to\_RDR\_XfrBlock
- PC\_to\_RDR\_GetParameters
- PC\_to\_RDR\_ResetParameters
- PC\_to\_RDR\_SetParameters
- PC\_to\_RDR\_Escape
- PC\_to\_RDR\_ICCClock
- PC\_to\_RDR\_T0APDU
- PC\_to\_RDR\_Abort
- PC\_to\_RDR\_SetDataRateAndClockFrequency

### 5.4.1.3. CCID Error Codes

Extensive error codes are reported on many conditions during all CCID responses. Most of the error messages are reported by the CCID appropriately. Some of the main error codes for the contact interface are:

- HW\_ERROR
- XFR\_PARITY\_ERROR
- ICC\_PROTOCOL\_NOT\_SUPPORTED
- BAD ATR TS
- BAD ATR TCK
- ICC\_MUTE
- CMD\_ABORTED
- Command not supported

The following sub-sections discuss when and why these error codes are returned:

#### 5.4.1.3.1. HW\_ERROR

This error code is returned when a hardware short circuit condition is detected, during application of power to the card or if any other internal hardware error is detected.

#### 5.4.1.3.2. XFR\_PARITY\_ERROR

This error code is returned when a parity error condition is detected. This error will be reported in the response to a PC\_to\_RDR\_XfrBlock message.

#### 5.4.1.3.3. ICC\_PROTOCOL\_NOT\_SUPPORTED

This error code is returned if the card is signaling to use a protocol other than T=0 or T=1 in its ATR.

#### 5.4.1.3.4. BAD\_ATR\_TS

This error code is returned if the initial character of the ATR contains invalid data.

#### 5.4.1.3.5. BAD\_ATR\_TCK

This error code is returned if the check character of the ATR contains is invalid.

#### 5.4.1.3.6. ICC\_MUTE

This error code is returned when the card does not respond until the reader time out occurs. This error will be reported in the response to PC\_to\_RDR\_XfrBlock message and PC\_to\_RDR\_IccPowerOn messages.

#### 5.4.1.3.7. CMD\_ABORTED

This error code is returned if the command issued has been aborted by the control pipe.

#### 5.4.1.3.8. Command not supported

This error would be returned, if the command would not be supported by the reader.

# 6. Commands description

## 6.1. Generic APDU

#### 6.1.1. Working with DESFire and MIFARE Plus tokens

To work with DESFire EV1 and MIFARE Plus tokens, please refer to the according application notes [AN337] and [AN338], respectively.

Please note that, since these application notes contain information available only under NDA with NXP, you'd need to sign an NDA with NXP to be allowed to receive them.

#### 6.1.2. PAPDU\_GET\_UID

GET UID will retrieve the UID or SNR or PUPI of the user token. This command can be used for all supported technologies.

#### Command APDU:

| CLA  | INS  | P1   | P2   | Lc | Data in | Le |
|------|------|------|------|----|---------|----|
| 0xFF | 0xCA | 0x00 | 0x00 | -  | -       | XX |

Setting Le = 0x00 can be used to request the full UID or PUPI is sent back.(e.g. for ISO14443A single 4 bytes, double 7 bytes, triple 10 bytes, for ISO14443B 4 bytes PUPI).

#### **Response APDU:**

| Data                   | Status Word |
|------------------------|-------------|
| Requested bytes of UID | SW1, SW2    |

#### 6.1.3. PAPDU\_ESCAPE\_CMD

Usually escape commands are transmitted through SCardControl as defined in PCSC API using IOCTL\_CCID\_ESCAPE. But on some environments, the driver will block this IOCTL unless the registry has been edited to allow it. Hence this vendor specific APDU was defined to transmit Escape commands to the reader as below

#### Command APDU:

| CLA  | INS  | P1   | P2   | Lc             | Data in               | Le |
|------|------|------|------|----------------|-----------------------|----|
| 0xFF | 0xCC | 0x00 | 0x00 | Length of data | Escape Command Buffer | XX |

| Data            | Status Word |
|-----------------|-------------|
| Reader Response | SW1, SW2    |

#### Example:

 To issue the "READER\_GETIFDTYPE (0x12)" escape command , this pseudo APDU would be used:

| Command A | PDU: | FF CC 00 00 01 12 |
|-----------|------|-------------------|
| Response  | :    | 20 57 90 00       |

 To issue the "READER\_SETMODE (0X01)" escape command, this pseudo APDU would be used:

| Command APDU:  | FF CC 00 00 02 01 01 (to set to EMV mode) |
|----------------|-------------------------------------------|
| Response APDU: | 90 00                                     |

#### Note:

- 1) To send Escape commands using this method, the reader should be connected in shared mode using T0 or T1 protocol. Only then would the resource manager allow SCardTransmit.
- As the escape commands defined using "<u>READER\_GENERIC\_ESCAPE</u>" have ISO 7816 APDU format, they can be sent using SCardTransmit without having any need to prepend "FF CC 00 00 P3".

## 6.2. Supported Pseudo APDU (Contactless Interface)

All Pseudo APDUs specific to Contactless Interface supported in the reader are explained in this section

#### 6.2.1. PAPDU\_MIFARE\_READ\_BINARY

This command is used to read data from a Mifare card. Refer to section 3.2.2.1.8 of [PCSC3] for details.

#### **Command APDU:**

| Command     | CLA  | INS  | P1       | P2       | Lc | Data | Le |
|-------------|------|------|----------|----------|----|------|----|
| Read Binary | 0xFF | 0xB0 | Addr MSB | Addr LSB | -  | -    | ХХ |

P1 and P2 represent the block number of the block to be read, starting with 0 for sector 0, block 0, continuing with 4 for sector 1, block 0 (sector no. x 4 + block no.)

Regardless of the value given in Le, this command will always return the entire block content: 16 bytes for Mifare Classic

4 bytes for Mifare UL and UL C

#### **Response APDU:**

| Data                  | Status Word |
|-----------------------|-------------|
| N bytes of block data | SW1, SW2    |

#### Example:

For a Mifare Classic 1K card with the following content:

|        | Memory | size: 1 | lifare S<br>024 By<br>A E3 B3 |      | d    |      |      |      |                                          |       |       |       |      |
|--------|--------|---------|-------------------------------|------|------|------|------|------|------------------------------------------|-------|-------|-------|------|
|        |        |         |                               |      |      |      |      |      |                                          | Block | Block | Block | Bloc |
| Sector | Hex    |         |                               |      |      |      |      |      | ASCII                                    |       | Write |       | Dec  |
| 0      | 1AE3   | B339    | 7388                          | 0400 | 47C1 | 25A8 | 4100 | 3106 | .ã³9s^GÁ%~A.1.                           | AB    | AB    | AB    | A    |
|        | 0000   | 0000    | 0000                          | 0000 | 0000 | 0000 | 0000 | 0000 |                                          | AB    | AB    | AB    | A    |
|        | 0000   | 0000    | 0000                          | 0000 | 0000 | 0000 | 0000 | 0000 |                                          | AB    | AB    | AB    | A    |
|        | FFFF   | FFFF    | FFFF                          | FF07 | 8069 | FFFF | FFFF | FFFF | <del>уууууу</del> у.€і <del>уууууу</del> |       |       |       |      |
| 1      | 0000   | 0000    | 0000                          | 0000 | 0000 | 0000 | 0000 | 0000 |                                          | AB    | AB    | AB    | AI   |
|        | 0001   | 0203    | 0405                          | 0607 | 0809 | OAOB | OCOD | OEOF |                                          | AB    | AB    | AB    | A    |
|        | 0000   | 0000    | 0000                          | 0000 | 0000 | 0000 | 0000 | 0000 |                                          | AB    | AB    | AB    | A    |
|        | FFFF   | FFFF    | FFFF                          | FF07 | 8069 | FFFF | FFFF | FFFF | <del>ÿÿÿÿÿÿ</del> y.€i <del>ÿÿÿÿÿÿ</del> |       |       |       |      |

The following command will read the sixth block and yield the mentioned output:

APDU: FF B0 00 05 02 SW12: 9000 (OK) DataOut: 00 01 02 03 04 05 06 07 08 09 0A 0B 0C 0D 0E 0F (16 bytes)

#### 6.2.2. PAPDU\_MIFARE\_UPDATE\_BINARY

This command is used to update the non-volatile memory of a Mifare card. Refer to section 3.2.2.1.9 of [PCSC3] for further details.

## Command APDU:

| Command       | CLA  | INS  | P1       | P2       | Lc | Data | Le |
|---------------|------|------|----------|----------|----|------|----|
| Update Binary | 0xFF | 0xD6 | Addr MSB | Addr LSB | хх | data | -  |

For a description of P1 and P2, see PAPDU MIFARE READ BINARY

Lc has got to match the block size of the used card

16 bytes for Mifare Classic

4 bytes for Mifare UL and UL C

#### **Response APDU:**

| Data | Status Word |
|------|-------------|
| -    | SW1, SW2    |

#### Example:

To write the bytes AA 55 AA 55 AA 55 AA 55 AA 55 AA 55 AA 55 AA 55 AA 55 to block 7 of a Mifare Classic 1K, the following command has got to be issued:

APDU: FF D6 00 06 10 AA 55 AA 55 AA 55 AA 55 AA 55 AA 55 AA 55 AA 55 AA 55 AA 55 AA 55 AA 55 SW12: 9000 (OK)

#### Resulting in this content on the card:

| Mifa  | Mifare Standard<br>Card type: Mifare Standard<br>Memory size: 1024 Bytes<br>Unique ID: 1A E3 B3 39 |              |              |              |              |                              |              |              |                                                      |                   |                   |                   |                     |
|-------|----------------------------------------------------------------------------------------------------|--------------|--------------|--------------|--------------|------------------------------|--------------|--------------|------------------------------------------------------|-------------------|-------------------|-------------------|---------------------|
| 5ecto | or Hex                                                                                             |              |              |              |              |                              |              |              | ASCII                                                |                   | Block<br>Write    |                   | Block<br>Dec        |
| 0     | 0000<br>0000                                                                                       |              | 0000<br>0000 | 0000         |              |                              |              | 0000         | .ã°9s^GÁ%~A.1.<br>                                   | A B<br>A B<br>A B | A B<br>A B<br>A B | A B<br>A B<br>A B | A  ^<br>A <br>A     |
| 1     | 0001<br>AA55                                                                                       | 0203<br>AA55 | 0405<br>AA55 | 0607<br>AA55 | 0809<br>AA55 | 0000<br>0A0B<br>AA55<br>FFFF | OCOD<br>AA55 | 0E0F<br>AA55 | ∗υ∗υ∗υ∗υ∗υ∗υ∗υ∗υ<br><b>γγγγγγ</b> γ.€ι <u>γγγγγγ</u> | A B<br>A B<br>A B | A B<br>A B<br>A B | A B<br>A B<br>A B | A <br>A <br>A <br>~ |

## 6.2.3. PAPDU\_MIFARE\_LOAD\_KEYS

This command is used to load the key to the volatile memory of the reader. It can be used for all kinds of contactless cards. Refer to section 3.2.2.1.4 of [PCSC3] for further details.

#### Command APDU:

| Command   | CLA  | INS  | P1         | P2      | Lc       | Data | Le |
|-----------|------|------|------------|---------|----------|------|----|
| Load Keys | 0xFF | 0x82 | Key Struct | Key Num | Key data | Кеу  | -  |

The Key Structure (P1) is defined as follows:

| b7 | <b>b6</b> | <b>b5</b> | <b>b4</b> | <b>b3</b> | <b>b2</b> | <b>b1</b>                                      | <b>b0</b> | Description                                                                                                    |  |
|----|-----------|-----------|-----------|-----------|-----------|------------------------------------------------|-----------|----------------------------------------------------------------------------------------------------|--|
| х  |           |           |           |           |           |                                                |           | 0: Card Key; 1 Reader Key                                                                                                    |  |
|    | х         |           |           |           |           | 0: Plain Transmission, 1: Secured Transmission |           | 0: Plain Transmission, 1: Secured Transmission                                                                                                    |  |
|    |           | х         |           |           |           |                                                |           | <ul><li>0: Keys are loaded into the volatile memory</li><li>1: Keys are loaded into the non-volatile memory.</li></ul>                                                 |  |
|    |           |           | х         |           |           |                                                |           | RFU                                                                                                    |  |
|    |           |           |           |           | XXXX      |                                                |           | If b6 is set, it is the Reader Key number that has been<br>used for the encryption, else it is ignored.<br>Only one reader key (0x00) is supported by uTrust<br>47xx F |  |

#### Notes:

- 1) Card keys can be loaded in both "secure" and "non-secure" mode. Card keys can only be loaded to the Volatile memory of the reader.
- To load the card keys in secure mode, the application developer has to know the 128 bit AES key of the reader. The default key is "00010203 05060708 0A0B0C0D 0F101112". As a Mifare key is only 6 bytes in length, data needs to be padded as per pkcs7 padding scheme (see example below).
- 3) The Reader-key can only be loaded in the secure-mode to the non-volatile memory of the reader. The new key is first XORed with the old key and encrypted with the old key. In order to validate the integrity of the processed key data, a 2 byte CRC has got to be sent following the key data. Refer to the example Load Keys Reader Secure for details.
- 4) The CRC16 is calculated as defined in CRC-16-CCITT (polynomial 0x8408) with an initial value of 0x0000.

| Data | Status Word |
|------|-------------|
| -    | SW1, SW2    |

#### Examples

Load Keys – Card – Non-Secure The command to load Mifare key A "FF FFFFFFFFF" is FF82006006 FFFFFFFFFF

#### Load Keys – Card – Secure:

If the default AES128 reader is key is 00010203 05060708 0A0B0C0D 0F101112 then the following explains the steps needed to calculate the key for secure mode.

#### Load Keys – Reader – Secure

If the default AES128 reader is key is 00010203 05060708 0A0B0C0D 0F101112 then the following explains the steps needed to change the reader key to 10111213 15161718 1A1B1C1D 1F202122.

| Reader old-key        | : | A: | 00010203 05060708 0A0B0C0D 0F101112                 |
|-----------------------|---|----|-----------------------------------------------------|
| Reader new-key        | : | в: | 10111213 15161718 1A1B1C1D 1F202122                 |
| C = XOR (A, B)        | : | С: | 10101010 10101010 10101010 10303030                 |
| D = CRC16(C)          | : | D: | 1C5F                                                |
| $E = 0 \times 00 - D$ | : | Ε: | E3A1 (should be appended in LSB order)              |
| F = AES-Encrypt (C)   | : | F: | 886B0872 7BDA4996 D296FB46 09D2C75F                 |
| Load-Keys Command     | : | G: | FF82E00012 886B0872 7BDA4996 D296FB46 09D2C75F A1E3 |

### 6.2.4. PAPDU\_MIFARE\_AUTHENTICATE

This command is used to authenticate using the key number. Refer to section 3.2.2.1.6 of [PCSC3] for further details.

#### **Command APDU:**

| Command              | CLA  | INS  | P1   | P2   | Lc   | Data | Le |
|----------------------|------|------|------|------|------|------|----|
| General Authenticate | 0xFF | 0x86 | 0x00 | 0x00 | 0x05 | data | хх |

#### The data structure is defined as follows:

| Byte # | Value | Description                              |
|--------|-------|------------------------------------------|
| B0     | 0x01  | Version                                  |
| B1     |       | Block Number MSB (always 0x00 for Mifare |
|        |       | Classic cards)                           |
| B2     |       | Block Number LSB                         |
| 50     | 0x60  | Mifare Classic Key A                     |
| B3     | 0x61  | Mifare Classic Key B                     |
| B4     |       | Key number – shall be set to 0x01        |

| Data | Status Word |
|------|-------------|
| -    | SW1, SW2    |

#### Example:

Load Key A unencrypted and authenticate for block 6 (sector 1, actually) with that key:

APDU: FF 82 00 60 06 FF FF FF FF FF FF SW12: 9000 (OK) APDU: FF 86 00 00 05 01 00 06 60 01 SW12: 9000 (OK)

#### 6.2.5. PAPDU\_MIFARE\_READ\_SECTOR

This command reads the specified sector from a Mifare Classic card (first 3 blocks of the sector, excluding the Key block) or the entire content of Mifare UL/UL C cards.

#### **Command APDU:**

| Command     | CLA | INS | P1       | P2       | P3 | Data |
|-------------|-----|-----|----------|----------|----|------|
| Read Sector | FF  | B1  | Addr MSB | Addr LSB | 0  | -    |

#### **Response APDU:**

| Data                                                      | Status Word |
|-----------------------------------------------------------|-------------|
| Mifare classic - 48 bytes of sector data read from card / | SW1. SW2    |
| Mifare UL – Entire card data is returned (64 bytes)       | 3001, 3002  |

#### Example:

Read entire content of a Mifare UL:

APDU: FF B1 00 01 10 SW12: 9000 (OK) DataOut: 04 6B 5D BA 09 F8 01 80 70 48 00 00 E1 10 06 00 00 01 02 03 1D 6E 6F 6B 69 61 2E 63 6F 6D 3A 62 74 01 00 11 67 9F 5F B6 04 06 80 30 30 30 00 00 00 00 00 00 00 00 00 00 00 00 02 42 54 FE 00 (64 bytes)

#### 6.2.6. PAPDU\_MIFARE\_READ\_SECTOR\_EX

This command read the specified sector from a Mifare Classic card (all the 4 blocks of the sector, including the Key block) or the entire content of Mifare UL/UL C cards.

#### **Command APDU:**

| Command              | CLA | INS | P1       | P2       | P3 | Data |
|----------------------|-----|-----|----------|----------|----|------|
| Read Sector Extended | FF  | B3  | Addr MSB | Addr LSB | 0  | -    |

| Data                                                      | Status Word |
|-----------------------------------------------------------|-------------|
| Mifare classic - 64 bytes of sector data read from card / | SW1, SW2    |
| Mifare UL – Entire card data is returned (64 bytes)       | 3VV1, SVV2  |

#### Example:

## 6.2.7. PAPDU\_MIFARE\_WRITE\_SECTOR

This command writes the contained data to the specified sector of a Mifare classic or Mifare UL/UL C card (first blocks of the sector, excluding the Key block are written in case of Mifare Classic).

#### **Command APDU:**

| Command      | CLA | INS | P1      | P2      | P3 | Data |
|--------------|-----|-----|---------|---------|----|------|
| Write Sector | FF  | D7  | AddrMsb | AddrLsb | Lc | Data |

Lc (P3) has got to be 0x30 when writing to the small sectors of a Mifare Classic and 0xF0 when writing to the large sectors of a Mifare Classic 4K.

Lc has got to be 0x30 for Mifare UL and the data will get written from block 4 till the end of the memory.

#### **Response APDU:**

| Data | Status Word |
|------|-------------|
| -    | SW1, SW2    |

#### 6.2.8. PAPDU\_MIFARE\_VALUE\_BLK\_OLD

This command increments or decrements the data in a Value Block on a Mifare Classic card.

#### **Command APDU:**

| Command                   | CLA | INS | P1 | P2        | P3 | Data |
|---------------------------|-----|-----|----|-----------|----|------|
| Increment / Decrement OLD | FF  | FO  | 00 | Block Num | Lc | Data |

where P2 codes the block number.

#### The data field is structured as follows

| Byte # | Value | Description       |
|--------|-------|-------------------|
| PO     | 0xC0  | Decrement         |
| BO     | 0xC1  | Increment         |
| B1     |       | Block number      |
| B2-B5  |       | Value (LSB first) |

| Data | Status Word |
|------|-------------|
| -    | SW1, SW2    |

Example: decrement block 4 by 1 (key loading and authentication not shown) (block 4 has got to be set up as value block prior to executing this command, see datasheet for Mifare Classic cards) APDU: FF B0 00 04 00 // Read Block 4 SW12: 9000 (OK) DataOut: A9 AA AA AA 56 55 55 A9 AA AA AA 05 FA 05 FA (16 bytes) APDU: FF F0 00 04 06 C0 04 01 00 00 00 // decrement block 4 by 1 SW12: 9000 (OK) APDU: FF B0 00 04 00 // Read Block 4 SW12: 9000 (OK) APDU: FF B0 00 04 00 // Read Block 4 SW12: 9000 (OK) DataOut: A8 AA AA AA 57 55 55 A8 AA AA AA 05 FA 05 FA (16 bytes)

#### 6.2.9. PAPDU\_MIFARE\_VALUE\_BLK\_NEW

This command increments or decrements the value of a data object if the card supports it. Refer to section 3.2.2.1.10 of [PCSC3-AMD1] for further details.

#### Command APDU:

| Command    | CLA | INS     | P1 | P2 | Lc  | Data | Le |
|------------|-----|---------|----|----|-----|------|----|
| Increment/ | FF  | <u></u> | 00 | 02 | N/V | BER- | 00 |
| Decrement  | ГГ  | C2      | 00 | 03 | XX  | TLV  | 00 |

The data object consists of a TLV structure that defines, which action should be performed, which block the actions pertain to (the destination(s)) and which value should be applied for the action.

Tags for the action include: 0xA0: Increment 0xA1: Decrement

The Tag to define the destination is: 0x80: Destination

The Tag to define the value is: 0x81: value to increment or decrement Destination by, LSB first

Example: Increment block 5 by 100 FF C2 00 03 0B A0 09 increment 80 01 05 block 5 81 04 64 00 00 00 by 100 00

This command returns a Response APDU according to section 2.2 of [PCSC3-SUP2].

| Data                          | Status Word                               |
|-------------------------------|-------------------------------------------|
| C0 03 Error status, see below | SW1, SW2 (card itself will send SW1, SW2) |

| Error Status | Description                                                 |  |  |
|--------------|-------------------------------------------------------------|--|--|
| XX SW1 SW2   | XX = number of the bad data object in the APDU;             |  |  |
|              | 00 = general error of APDU;                                 |  |  |
|              | 01 = error in the 1 <sup>st</sup> data object;              |  |  |
|              | 02 = error in the 2 <sup>nd</sup> data object; etc.         |  |  |
| 00 90 00     | No error occurred                                           |  |  |
| XX 62 82     | Data object XX warning, requested information not available |  |  |
| XX 63 00     | No information.                                             |  |  |
| XX 63 01     | Execution stooped due to failure in other data object       |  |  |
| XX 6A 81     | Data object XX not supported                                |  |  |
| XX 67 00     | Data object XX with unexpected length                       |  |  |
| XX 6A 80     | Data object XX with unexpected vale                         |  |  |
| XX 64 00     | Data Object XX execution error (no response from IFD)       |  |  |
| XX 64 01     | Data Object XX execution error (no response from ICC)       |  |  |
| XX 6F 00     | Data object XX failed, no precise diagnosis                 |  |  |

## 6.2.10. PAPDU\_TCL\_PASS\_THRU (T=CL Pass Thru)

This command can be used to send raw data using T=CL protocol to a card. Please refer to the status words defined by the PICC manufacturer for a description of the status words

#### **Command APDU:**

| Command      | CLA | INS | P1 | P2 | P3 | Data |
|--------------|-----|-----|----|----|----|------|
| Pass-through | FF  | FE  | 00 | 00 | Lc | Data |

| Data               | Status Word                               |  |  |
|--------------------|-------------------------------------------|--|--|
| PICC response data | SW1, SW2 (card itself will send SW1, SW2) |  |  |

### 6.2.11. PAPDU\_ISO14443\_PART3\_PASS\_THRU (Mifare Pass Thru)

This command is used to send raw data using Type A standard framing to a card. CRC bytes will be appended automatically. The reader will not add transport protocol data to the raw data – e.g. PCB, NAD, CID etc.

### **Command APDU:**

| Command             | CLA | INS | P1           | P2 | P3 | Data |
|---------------------|-----|-----|--------------|----|----|------|
| Part 3 Pass-through | FF  | EF  | Transmit CRC | 00 | Lc | Data |

P1 = 0x00 will transmit the CRC bytes form the card as is to the application.

P1 = 0x01 will discard the CRC bytes.

#### **Response APDU:**

| Data                  | Status Word |
|-----------------------|-------------|
| Data returned by card | SW1, SW2    |

### 6.2.12. PAPDU\_ISO14443\_PART4\_PART3\_SWITCH (TCL – Mifare Switch)

This command switches the card state between TCL and MIFARE modes

#### **Command APDU:**

| Command              | CLA | INS | P1 | P2 | P3 | Data |
|----------------------|-----|-----|----|----|----|------|
| Part 4-Part 3 Switch | FF  | F8  | P1 | 00 | 00 | -    |

P1 = 0x00 switches from MIFARE mode to TCL mode

P1 = 0x01 switches from TCL mode to MIFARE mode

### **Response APDU:**

| Data | Status Word |
|------|-------------|
| -    | SW1, SW2    |

**NOTE:** This command is mainly targeted at Mifare plus S0 cards. Mifare plus card at S0 level get detected as Mifare memory card. In order to personalize these cards first it needs to be switched to Part 4 mode. For this purpose this user command needs to be issued using SCardTransmit function.

### 6.2.13. PAPDU\_FELICA\_REQC

This command Issues REQC as defined in JIS 7.5.1. It is used to detect the presence of a NFC Forum tag type 3 in the field

### **Command APDU:**

| Command     | CLA | INS | P1 | P2 | P3 | Data                                              |
|-------------|-----|-----|----|----|----|---------------------------------------------------|
| FeliCa REQC | FF  | 40  | 00 | 00 | 04 | 2 bytes of system code,<br>1 byte RFU, 1 byte TSN |

| Data                                                      | Status Word |
|-----------------------------------------------------------|-------------|
| 16 bytes of NFCID2 + 2 bytes of System Code (sent only if | SW1, SW2    |
| the RFU byte is 0x01)                                     | 3001, 3002  |

### 6.2.14. PAPDU\_FELICA\_REQ\_SERVICE

This command issues a REQ SERVICE as defined in JIS 9.6.2. P1. On receiving this command an NFC Forum tag type 3 will respond with the area key version of the specified area and the service key version of the specified service.

### **Command APDU:**

| Command    | CLA | INS | P1             | P2 | P3  | Data                |
|------------|-----|-----|----------------|----|-----|---------------------|
| FeliCa REQ | CC  | 42  | Number of      | 00 | 2 * | Service Code List / |
| Service    | ГГ  | 42  | services/areas | 00 | P1  | Area Code List      |

#### **Response APDU:**

| Data                                                       | Status Word |
|------------------------------------------------------------|-------------|
| 8 bytes IDm + No. of Service or areas(n) + Service version |             |
| or area version list (2*n)                                 | SW1, SW2    |

### 6.2.15. PAPDU\_FELICA\_REQ\_RESPONSE

This command issues a REQ RESPONSE as defined in JIS 9.6.1. When an NFC Forum tag type 3 receives this command, it responds with its current mode (0/1/2).

#### **Command APDU:**

| Command             | CLA | INS | P1 | P2 | P3 | Data |
|---------------------|-----|-----|----|----|----|------|
| FeliCa REQ Response | FF  | 44  | 00 | 00 | 00 | -    |

#### **Response APDU:**

| Data               | Status Word |
|--------------------|-------------|
| 8 bytes IDm + Mode | SW1, SW2    |

### 6.2.16. PAPDU\_FELICA\_READ\_BLK

This command issues a READ as defined in JIS 9.6.3

- P1 specifies the number of service
- P2 specifies the number of blocks
- Data buffer specifies the service code and block list

When an NFC Forum tag type 3 receives this command, it responds with the record value of the specified service.

#### Command APDU:

| Command                | CLA | INS | P1                | P2                  | P3          | Data                                |
|------------------------|-----|-----|-------------------|---------------------|-------------|-------------------------------------|
| FeliCa REQ<br>Response | FF  | 46  | Number of service | Number<br>of blocks | 2*(P1 + P2) | Service<br>Code List,<br>Block List |

| Data                                              | Status Word |
|---------------------------------------------------|-------------|
| 8 bytes IDm + Status Flag 1 + Status Flag 2 + No. | SW1. SW2    |
| of blocks(n) + Block data (n*16)                  | 3001, 3002  |

### 6.2.17. PAPDU\_FELICA\_WRITE\_BLK

This command issues a WRITE as defined in JIS 9.6.4

- P1 specifies the number of service
- P2 specifies the number of blocks

When an NFC Forum tag type 3 receives this command, it writes the records of the specified service.

#### **Command APDU:**

| Command               | CLA  | INS  | P1                   | P2                     | P3                         | Data                                            |
|-----------------------|------|------|----------------------|------------------------|----------------------------|-------------------------------------------------|
| FeliCa Write<br>Block | OxFF | 0x48 | Number<br>of service | Number<br>of<br>blocks | 2*(P1 + P2) +<br>(16 * P2) | Service Code<br>List, Block List,<br>Block Data |

#### **Response APDU:**

| Data                                        | Status Word |
|---------------------------------------------|-------------|
| 8 bytes IDm + Status Flag 1 + Status Flag 2 | SW1, SW2    |

### 6.2.18. PAPDU\_FELICA\_SYS\_CODE

This command issues a REQ SYSTEM CODE as defined in RC-S850 / 860 Command-Ref-Manual Section 6.1.7

#### **Command APDU:**

| Command                | CLA | INS | P1 | P2 | P3 | Data |
|------------------------|-----|-----|----|----|----|------|
| FeliCa REQ SYSTEM CODE | FF  | 4A  | 00 | 00 | 00 | -    |

| Data                                                          | Status Word |
|---------------------------------------------------------------|-------------|
| 8 bytes IDm + No. of System Codes (n) + System Code List (2n) | SW1, SW2    |

### 6.2.19. PAPDU\_NFC\_TYPE1\_TAG\_RID

This command issues a RID to get the tag's identification data.

#### **Command APDU:**

| Command       | CLA | INS | P1 | P2 | P3 | Data |
|---------------|-----|-----|----|----|----|------|
| TYPE1 Tag RID | FF  | 50  | 00 | 00 | 00 | -    |

### **Response APDU:**

| Data                        | Status Word |
|-----------------------------|-------------|
| HR0 HR1 UID0 UID1 UID2 UID3 | SW1, SW2    |

Where

- HR0 and HR1 are the 2 bytes Header ROM which identify the tag
- UID0 through UID3 are the first 3 bytes of the tag's UID.

Topaz tags have a 7 bytes long UID which can be fully fetched using the <u>GET\_UID APDU</u> described earlier in this manual.

### 6.2.20. PAPDU\_NFC\_TYPE1\_TAG\_RALL

This command issues a RALL to read the two header ROM bytes and the whole of the static memory blocks 0x0-0xE.

### **Command APDU:**

| Command        | CLA | INS | P1 | P2 | P3 | Data |
|----------------|-----|-----|----|----|----|------|
| TYPE1 Tag RALL | FF  | 52  | 00 | 00 | 00 | -    |

| Data                             | Status Word |
|----------------------------------|-------------|
| HR0 HR1 120 bytes (Blocks 0 – E) | SW1, SW2    |

### 6.2.21. PAPDU\_NFC\_TYPE1\_TAG\_READ

This command issues a READ to read a single EEPROM memory byte within the static memory model area of blocks 0x0-0xE.

### **Command APDU:**

| Command        | CLA | INS | P1 | P2        | P3 | Data |
|----------------|-----|-----|----|-----------|----|------|
| TYPE1 Tag READ | FF  | 54  | 00 | Byte Addr | 00 | -    |

Where P2 codes the address of the memory byte in the following way:

| Bit numbers | Description                                     |
|-------------|-------------------------------------------------|
| b7 – b3     | Block # (value between 0x0 and 0xE)             |
| b2 – b0     | Byte # within the block (value between 0 and 7) |

### **Response APDU:**

| Data                  | Status Word |
|-----------------------|-------------|
| Data returned by card | SW1, SW2    |

### 6.2.22. PAPDU\_NFC\_TYPE1\_TAG\_WRITE\_E

This command issues a WRITE to erase and then write the value of 1 memory byte within the static memory model area of blocks 0x0-0xE.

#### **Command APDU:**

| Command               | CLA | INS | P1 | P2        | P3 | Data |
|-----------------------|-----|-----|----|-----------|----|------|
| TYPE1 Tag WRITE ERASE | FF  | 56  | 00 | Byte Addr | 01 | Data |

Where P2 codes the address of the memory byte in the following way:

| Bit numbers | Description                                     |  |  |  |  |
|-------------|-------------------------------------------------|--|--|--|--|
| b7 – b3     | Block # (value between 0x0 and 0xE)             |  |  |  |  |
| b2 – b0     | Byte # within the block (value between 0 and 7) |  |  |  |  |

| Data                  | Status Word |
|-----------------------|-------------|
| Data returned by card | SW1, SW2    |

### 6.2.23. PAPDU\_NFC\_TYPE1\_TAG\_WRITE\_NE

This command issues a WRITE-NE to write a byte value to one byte within the static memory model area of blocks 0x0-0xE. It does not erase the value of the targeted byte before writing the new data. Execution time of this command for NFC Forum tags type 1 is approximately half that of the normal write command (WRITE-E). Using this command, EEPROM bits can only be set, not reset.

#### **Command APDU:**

| Command                  | CLA | INS | P1 | P2        | P3 | Data |
|--------------------------|-----|-----|----|-----------|----|------|
| TYPE1 Tag WRITE No ERASE | FF  | 58  | 00 | Byte Addr | 01 | Data |

Where P2 codes the address of the memory byte in the following way:

| Bit numbers | Description                                     |  |  |  |  |
|-------------|-------------------------------------------------|--|--|--|--|
| b7 – b3     | Block # (value between 0x0 and 0xE)             |  |  |  |  |
| b2 – b0     | Byte # within the block (value between 0 and 7) |  |  |  |  |

#### **Response APDU:**

| Data                  | Status Word |
|-----------------------|-------------|
| Data returned by card | SW1, SW2    |

### 6.2.24. PAPDU\_NFC\_TYPE1\_TAG\_RSEG

This command issues a RSEG to read out a complete segment (or block) of the memory within dynamic memory model.

Please note that this command works only on specific Topaz tags in the dynamic memory model.

### **Command APDU:**

| Command                | CLA | INS | P1 | P2      | P3 | Data |
|------------------------|-----|-----|----|---------|----|------|
| TYPE1 Tag READ SEGMENT | FF  | 5A  | 00 | SegAddr | 00 | -    |

#### Where P2 Segment Address is:

| Bit numbers | Description         |
|-------------|---------------------|
| b7 – b4     | Segment (0x0 – 0xF) |
| b2 – b0     | 0                   |

| Data              | Status Word |
|-------------------|-------------|
| 128 bytes of data | SW1, SW2    |

### 6.2.25. PAPDU\_NFC\_TYPE1\_TAG\_READ8

This command issues a READ8 to read out a block of eight bytes.

Please note that this command only works on Topaz tags in dynamic memory model.

### **Command APDU:**

| Command              | CLA | INS | P1 | P2         | P3 | Data |
|----------------------|-----|-----|----|------------|----|------|
| TYPE1 Tag READ BLOCK | FF  | 5C  | 00 | Block Addr | 00 | -    |

#### Where P2 Block Address is:

| Bit numbers | Description                |
|-------------|----------------------------|
| b7 – b0     | General block (0x00 -0xFF) |

**Response APDU:** 

| Data            | Status Word |
|-----------------|-------------|
| 8 bytes of data | SW1, SW2    |

### 6.2.26. PAPDU\_NFC\_TYPE1\_TAG\_WRITE\_E8

This command issues a WRITE8 to erase and then write a block of eight bytes. Please note that this command only works on Topaz tags in dynamic memory model.

### **Command APDU:**

| Command                            | CLA | INS | P1 | P2         | P3 | Data |
|------------------------------------|-----|-----|----|------------|----|------|
| TYPE1 Tag WRITE and ERASE<br>BLOCK | FF  | 5E  | 00 | Block Addr | 08 | Data |

#### Where P2 Block Address is:

| Bit numbers | Description                |
|-------------|----------------------------|
| b7 – b0     | General block (0x00 -0xFF) |

| Data                                   | Status Word |
|----------------------------------------|-------------|
| 8 bytes of data that have been written | SW1, SW2    |

### 6.2.27. PAPDU\_NFC\_TYPE1\_TAG\_WRITE\_NE8

This command issues a WRITE8 to write a block of eight bytes. It does not erase the value of the targeted byte before writing the new data. Using this command, EEPROM bits can be set but not reset. Please note that this command only works on Topaz tags in dynamic memory model.

| Command APDU:                         |     |     |    |            |    |      |
|---------------------------------------|-----|-----|----|------------|----|------|
| Command                               | CLA | INS | P1 | P2         | P3 | Data |
| TYPE1 Tag WRITE and NO<br>ERASE BLOCK | FF  | 60  | 00 | Block Addr | 08 | Data |

Where P2 Block Address is:

| Bit numbers | Description                |
|-------------|----------------------------|
| b7 – b0     | General block (0x00 -0xFF) |

| Data            | Status Word |
|-----------------|-------------|
| 8 bytes of data | SW1, SW2    |

# 6.3. Escape commands for the uTrust 47xx F

With Amendment 1 of the PC/SC specification, Part 3, a method to define vendor specific commands has been introduced.

uTrust 47xx F provides the command <u>READER\_GENERIC\_ESCAPE</u> to send commands using this method. However, most of the escape commands listed here are not defined according to this method because of backward compatibility reasons.

All newly defined commands will adhere to this new standard. See the command <u>CONTACT\_READ\_INSERTION\_COUNTER</u> as an example.

### 6.3.1. Sending Escape commands to uTrust 47xx F

A developer can use the following methods to send Escape commands to uTrust 47xx F

- SCardControl method defined in PC/SC API
- SCardTransmit method defined in PC/SC API in conjunction with the Escape command APDU <u>defined in this manual</u> Please note, that SCardTransmit will only work when connected to a card.

In Windows, in order to be able to send Escape commands to the uTrust 47xx F, the feature has got to be enabled by setting a REG\_DWORD value named 'EscapeCommandEnable' in the registry to a value of '1'.

When using the Identiv supplied driver, this will not be necessary.

For Windows XP and Windows Vista, the key to hold the value for uTrust 4701 F, contact part would be HKEY\_LOCAL\_MACHINE\SYSTEM\CurrentControlSet\Enum\USB\VID\_04E6&PID\_5724&MI\_00\ Device-Instance-xxxx \Device Parameters

that for uTrust 4701 F, contactless part would be HKEY\_LOCAL\_MACHINE\SYSTEM\CurrentControlSet\Enum\USB\VID\_04E6&PID\_5724&MI\_01\ Device-Instance-xxxx \Device Parameters

The one for uTrust 4711 F, SAM part, would be HKEY\_LOCAL\_MACHINE\SYSTEM\CurrentControlSet\Enum\USB\VID\_04E6&PID\_5725&MI\_00\ Device-Instance-xxxx \Device Parameters

that for uTrust 4711 F, contactless part, would be HKEY\_LOCAL\_MACHINE\SYSTEM\CurrentControlSet\Enum\USB\VID\_04E6&PID\_5725&MI\_01\ Device-Instance-xxxx \Device Parameters For Windows 7 and Windows 8, the value for uTrust 4701 F, contact part, would be HKEY\_LOCAL\_MACHINE\SYSTEM\CurrentControlSet\Enum\USB\VID\_04E6&PID\_5724&MI\_00\Devic e-Instance-xxxx \Device Parameters\WUDFUsbccidDriver

that for uTrust 4701 F, contactless part would be HKEY\_LOCAL\_MACHINE\SYSTEM\CurrentControlSet\Enum\USB\VID\_04E6&PID\_5724&MI\_01\Devic e-Instance-xxxx \Device Parameters\WUDFUsbccidDriver

The one for uTrust 4711 F, SAM part, would be HKEY\_LOCAL\_MACHINE\SYSTEM\CurrentControlSet\Enum\USB\VID\_04E6&PID\_5725&MI\_00\ Device-Instance-xxxx \Device Parameters

that for uTrust 4711 F, contactless part, would be HKEY\_LOCAL\_MACHINE\SYSTEM\CurrentControlSet\Enum\USB\VID\_04E6&PID\_5725&MI\_01\ Device-Instance-xxxx \Device Parameters

Device-Instance-xxxx will be an auto-generated combination of four hexadecimal numbers, separated by '&', so this modification has got to be made for every physical reader/slot intended to be used on the machine in question. The reader has got to be plugged in at least once for the mentioned keys to exist and the driver has got to be restarted for this setting to take effect. (Unplug and re-plug the reader).

To be able to work with synchronous memory cards using our MCard API, the same setting will have to be established.

See appendix B for some sample code sending Escape commands to the reader.

### 6.3.2. Escape command codes

**PENTIV** 

Escape commands can be used by an application to configure uTrust 47xx F to function in a mode that is not its default configured mode or to get specific information. To put the uTrust 47xx F back into its default mode, it either has to be unplugged and plugged again or the application can send the same Escape command again.

The following Escape commands are supported by uTrust 47xx F:

### 6.3.3. Common for Contact and Contactless Interfaces

| ESCAPE COMMAND           | ESCAPE CODE    |
|--------------------------|----------------|
| READER_SETMODE           | 0x01           |
| READER_GETMODE           | 0x02           |
| READER_GETIFDTYPE        | 0x12           |
| READER_LED_CONTROL       | 0x19           |
| READER_GETINFO_EXTENDED  | 0x1E           |
| READER_LED_CONTROL_BY_FW | 0xB2           |
| READER_RDWR_USR_AREA     | 0xF0           |
| READER_GENERIC_ESCAPE    | FF 70 04 E6 XX |

### 6.3.3.1. READER\_SETMODE

**FNTIV** 

This Escape command sets the current mode of the reader. Applications may call this function, to set the desired mode. Typically, this call is used to switch between the ISO7816, EMV, Memory card and NFC test mode operations. Upon power on the reader will reset to the default ISO7816 mode.

#### Input:

The first byte of the input buffer contains the escape code value and the second one contains the value for the desired mode of operation. The output buffer field shall be NULL.

| Byte0              | Byte1 |
|--------------------|-------|
| Escape code (0x01) | Mode  |

The following table defines the values for the Mode parameter:

| Mode        | Value | Remarks                                                                                                |
|-------------|-------|----------------------------------------------------------------------------------------------------|
| ISO 7816    | 0x00  | ISO 7816 mode – Applicable for both contact slot and contactless slot                                  |
| EMV         | 0x01  | EMV – Applicable only for contact slot and ignored by contactless interface                            |
| Synchronous | 0x02  | Memory card mode (Synchronous) – Applicable only for contact slot and ignored by contactless interface |
| NFC Test    | 0x04  | NFC Test Mode – Applicable only for contactless interface                                              |

ISO mode uses APDU mode of data transfer and is used for normal operation. This is the default mode of the reader on Power up.

EMV mode also uses APDU mode of data transfer and is used for EMV test purposes. This mode has more stringent checks for Smartcard detection and Communication as per EMV4.2 spec.

Synchronous mode is used for communicating only with Memory cards.

NFC test mode is used to ignore deactivate-activate sequence during SCardConnect. (PC\_TO\_RDR\_ICCPOWERON - 0x62, and PC\_TO\_RDR\_ICCPOWEROFF – 0x63)

| Output:       |  |
|---------------|--|
| Output buffer |  |
| NULL          |  |

### 6.3.3.2. READER\_GETMODE

This Escape command retrieves the current mode of the reader. **Input:** 

The input buffer contains the escape code value.

Byte0 Escape code(0x02)

### Output:

The currently active reader mode will be returned as a byte value

| Mode        | Value | Remarks                        |  |
|-------------|-------|--------------------------------|--|
| ISO         | 0x00  | ISO 7816 mode                  |  |
| EMV         | 0x01  | EMV mode                       |  |
| Synchronous | 0x02  | Memory card mode (synchronous) |  |
| NFC Test    | 0x04  | NFC Test Mode                  |  |

### 6.3.3.3. READER\_GET\_IFDTYPE

This Escape command is used to get the current IFD type from the reader.

### Input:

The first byte of the input buffer contains the escape code.

Byte0 Escape code(0x12)

### Output:

The reader returns its PID LSB first.

| PID value |      | Description                                      |  |
|-----------|------|--------------------------------------------------|--|
| B0        | B1   | Description                                      |  |
| 0x26      | 0x57 | Identiv uTrust 4701 F Dual Interface Reader      |  |
| 0x25      | 0x57 | Identiv uTrust 4711 F Contactless + SAM Reader   |  |
| 0x10      | 0x57 | Identiv uTrust 2700 F Smart Card Reader          |  |
| 0x50      | 0x57 | Identiv uTrust 2910 F Smart Card Keyboard Reader |  |

### 6.3.3.4. READER\_LED\_CONTROL

This Escape command is used to toggle the LED state. LED control by firmware should be disabled using the escape command <u>READER\_LED\_CONTROL\_BY\_FW</u> to see proper LED change when using this IOCTL.

### Input:

The first byte of the input buffer contains the escape code, followed by LED number (if more than one LED is present, else set to 0) and then desired LED state. This will be required for production purpose.

| Byte0             | Byte 1                     | Byte2                   |
|-------------------|----------------------------|-------------------------|
| Escape code(0x19) | LED number (0-RED,1-GREEN) | LED state (0-OFF, 1-ON) |

#### Output:

| Output buffer |  |
|---------------|--|
| NULL          |  |

### 6.3.3.5. READER\_GET\_INFO\_EXTENDED

This Escape command is used to get the firmware version, reader capabilities, and Unicode serial number of the reader.

#### Input:

The first byte of the input buffer contains the escape code.

#### Byte0

Escape code(0x1E)

### Output:

The firmware will return data as per structure SCARD\_READER\_GETINFO\_PARAMS\_EX mentioned below.

| Field Size<br>in<br>Bytes | Field Name Field Description |                                                                                                    | Value/Default                                                                                                    |
|---------------------------|------------------------------|----------------------------------------------------------------------------------------------------|----------------------------------------------------------------------------------------------------|
| 1                         | byMajorVersion               | Major Version in BCD                                                                                                    | Based on current firmware version                                                                                                    |
| 1                         | byMinorVersion               | Minor Version in BCD                                                                                                    |                                                                                                    |
| 1                         | bySupportedModes             | Bit map indicating the supported<br>modes of the reader.<br>0x01 => EMV mode<br>0x02 => Memory card mode<br>0x04 =>Nfc test mode | 0x07 for Contact +<br>Contactless readers<br>0x03 for Contact<br>only readers<br>Note: ISO mode is<br>not indicated as it is<br>always supported. |
| 2                         | wSupportedProtocols          | Protocols supported by the<br>Reader<br>Bit 0 – T0<br>Bit 1 – T1                                                                 | 0x0003<br>Received as LSB<br>first                                                                                                    |
| 2                         | winputDevice                 | outDevice IO_DEV_NONE 0x00<br>IO_DEV_KEYPAD 0x01<br>IO_DEV_BIOMETRIC 0x02                                                        |                                                                                                    |
| 1                         | byPersonality                | Reader Personality (Not Used )                                                                                                   | 0x00                                                                                                    |
| 1                         | byMaxSlots                   | Maximum number of slots                                                                                                    | 0x02 (contact and contactless)                                                                                                    |
| 1                         | bySerialNoLength             | Serial number length (0x1C)                                                                                                    | 0x1C                                                                                                    |
| 28                        | abySerialNumber              | Unicode serial number                                                                                                    | Reader serial<br>number<br>Received as MSB<br>first                                                                                               |

### 6.3.3.6. READER\_LED\_CONTROL\_BY\_FW

This Escape command is used to enable/disable LED control by firmware.

#### Input:

The first byte of the input buffer contains the escape code. The second byte specifies if LED control by firmware should be disabled or enabled. The output buffer is NULL.

| Byte0      | Byte1 |                                                                                       |
|------------|-------|---------------------------------------------------------------------------------------|
| Бугео      | Value | Description                                                                           |
| Escape     | 0     | Enable LED Control by firmware                                                        |
| code(0xB2) | 1     | Disable LED Control by firmware                                                       |
|            | FF    | Get State:<br>0 LED control by firmware enabled<br>1 LED control by firmware disabled |

### Output:

No response is returned for set state. For Get State 1 byte response is received.

| Output buffer |  |
|---------------|--|
|---------------|--|

NULL or current state

### 6.3.3.7. READER\_RD\_WR\_USER\_AREA

This Escape command is used to access the user data area in the reader. The user area is located in the non-volatile memory of the reader and hence data will be retained even after power cycle.

#### Note:

Frequent writes should be avoided (The non-volatile memory supports only 100K writing cycles). A maximum of 249 bytes can be read and written. The sector can be read and written only as a whole.

If complete data (249 bytes) is not given during write operation then random data will be padded to the given data and then written. If you want to modify only part of the data, read the entire 249 bytes, modify the data you want to change and then write it back to the reader.

### Input:

The first byte of the input buffer contains the escape code. The second byte specifies if user area is to be read or written as described below.

| Bvte0      | Byte1 |                              | Byte2 to Byte251   |
|------------|-------|------------------------------|--------------------|
| Бугео      | Value | Description                  |                    |
| Escape     | 1     | Read 249 bytes of user data  | None               |
| code(0xF0) | 2     | Write 249 bytes of user data | Data to be written |

#### Output:

| Operation | Data (Byte0-BYTE248)   |
|-----------|------------------------|
| Read      | 249 bytes of user data |
| Write     | No bytes returned      |

### 6.3.3.8. READER\_GENERIC\_ESCAPE

DENTIV

This Escape command is used to invoke newly defined escape functions and send proprietary commands to the reader. It is defined in line with vendor specific generic command defined in [PCSC3-AMD1].

### Input:

The first five bytes of the input buffer shall follow APDU structure as per [PCSC3-AMD1]. 6<sup>TH</sup> byte shall be the command code used to identify the specific command.

| Bvte0       | Byte1 | Byte2 | Byte3 | Bvte4      | From Byte5 | (up to Lc bytes)   |            |
|-------------|-------|-------|-------|------------|------------|--------------------|------------|
| Бусео       |       |       |       | Буцеч      | Byte 5     | Byte 6 onwards     | ByteLc+5   |
| <b>OxFF</b> | 0x70  | 0x04  | 0xE6  | Lc (always | Cmd        | Command            | Le         |
| UXFF        | 0.70  | 0,04  | UXEO  | > 0)       | Opcode     | parameters or data | (optional) |

### Output:

Depending on the command, the output shall be Le bytes of data + SW1 + SW2 or SW1+ SW2. The escape message shall at least return 2 bytes status word SW1, SW2. In case of success, SW1=0x90 and SW2=0x00 shall be returned. In error scenario, appropriate error status shall be returned (as defined in Error Code section 8.0).

### 6.3.3.9. READER \_CONTROL\_CONTACT\_SLOT

This Escape command is supported through the <u>READER\_GENERIC\_ESCAPE</u> message.

This command can be used to disable the contact slot until it is re-enabled through the same command or until the reader is re-plugged. When a dual interface card is placed in the contact slot it will get detected in both "contact" and "contactless" mode. To enable applications to actively switch the detection from contact-only mode to contactless-only mode this Escape command can be used along with <u>CNTLESS\_SWITCH\_RF\_ON\_OFF</u>.

### Input

To Enable / Disable / "Get-Current-Status" of Contact Slot

| Byte0<br>CLA | Byte1<br>INS | Byte2<br>P1 | Byte3<br>P2 | Byte4<br>Lc | Byte5            | Byte6     | Byte7                                 | Le |
|--------------|--------------|-------------|-------------|-------------|------------------|-----------|---------------------------------------|----|
| 0xFF         | 0x70         | 0x04        | 0xE6        | 0x03        | 0x05<br>(opcode) | 0x01      | 0x00 – to enable<br>0x01 – to disable | 00 |
| 0.55         | 0.70         |             | 0.50        | 0.00        | 0x05             | 0x00 - to | get current contact                   |    |
| 0xFF         | 0x70         | 0x04        | 0xE6        | 0x02        | (opcode)         | status    | 0                                     | 00 |

Byte2 and Byte3 constitute the world wide unique vendor ID as assigned by the USB organization. For Identiv based readers Byte2 = 0x04 and Byte3 = 0xE6 since it USB Vendor ID is 0x04E6

### Output:

If the command is successful, a single byte is returned. This byte indicates the status of contact slot which needs to be interpreted as below.

| Byte 0 | Description              |
|--------|--------------------------|
| 0x00   | Contact slot is enabled  |
| 0x01   | Contact slot is disabled |

| 6.3.4. Specific for contactiess in |                              |
|------------------------------------|------------------------------|
| ESCAPE COMMAND                     | ESCAPE CODE                  |
| CNTLESS_GETCARDINFO                | 0x11                         |
| CNTLESS_GET_ATS_ATQB               | 0x93                         |
| CNTLESS_GET_TYPE                   | 0x94                         |
| CNTLESS_SET_TYPE                   | 0x95                         |
| CNTLESS_CONTROL_PPS                | 0x99                         |
| CNTLESS_RF_SWITCH                  | 0x96                         |
| CNTLESS_SWITCH_RF_ON_OFF           | 0x9C                         |
| CNTLESS_CONTROL_848                | 0x9D                         |
| CNTLESS_GET_BAUDRATE               | 0x9E                         |
| CNTLESS_CONTROL_RETRIES            | 0xA7                         |
| CNTLESS_CONTROL_POLLING            | 0xAC                         |
| CNTLESS_FORCE_BAUDRATE             | 0xAD                         |
| CNTLESS_GET_CARD_DETAILS           | 0xDA                         |
| CNTLESS_SET_CONFIG_PARAMS          | OxE1                         |
| CNTLESS_IS_COLLISION_DETECTED      | OxE4                         |
| CNTLESS_FELICA_PASS_THRU           | 0xF3                         |
| CNTLESS_P2P_SWITCH_MODES           | 0xE9                         |
| CNTLESS_P2P_TARGET_RECEIVE         | OxEA                         |
| CNTLESS_P2P_TARGET_SEND            | OxEB                         |
| CNTLESS_P2P_INITIATOR_DESELECT     | OxE6                         |
| CNTLESS_P2P_INITIATOR_TRANSCEIVE   | OxE7                         |
| CNTLESS_NFC_SINGLESHOT             | 0xEC                         |
| CNTLESS_NFC_LOOPBACK               | 0xED                         |
| CNTLESS_GET_SET_NFC_PARAMS         | READER_ESCAPE_GENERIC (0x04) |
| CNTLESS_GET_P2P_EXTERNAL_RF_STATE  | READER_ESCAPE_GENERIC (0x06) |

## 6.3.4. Specific for Contactless Interface

### 6.3.4.1. CNTLESS\_GET\_CARD\_INFO

This Escape command is used to get information about the contactless card placed in the field of the reader.

### Input:

The first byte of input buffer contains the escape code.

# Byte0

Escape code(0x11)

### Output:

| Byte0            | Byte1                       | Byte2                                 |
|------------------|-----------------------------|---------------------------------------|
|                  |                             | Card Type Info                        |
|                  | Card to Reader              | (Upper nibble indicates memory        |
| Contactless card | communication baud rate     | card/T=CL/dual mode card;             |
| present (0x01)   | (0xNN - see table below for | Lower nibble indicates Type A/ Type B |
|                  | details)                    | card                                  |
|                  |                             | See Table below for values)           |

### Card to Reader communication baud rate BYTE is defined as follows:

- b0 212kbps supported (direction reader to card)
- b1 424kbps supported (direction reader to card)
- b2 848kbps supported (direction reader to card)
- b3 always 0
- b4 212kbps supported (direction card to reader)
- b5 424kbps supported (direction card to reader)
- b6 848kbps supported (direction card to reader)
- b7- 1 indicates same baud rate in both directions
  - 0 indicates different baud rates in both directions

### Example:

If 0xNN = 0x77, the card supports all baud rates namely 106, 212, 424 and 848 kbps in both directions. If 0xNN = 0xB3, the card supports 106, 212 and 424 kbps in both directions.

### Card Type Info:

| Upper Nibble Value | Description    |
|--------------------|----------------|
| 0                  | Memory card    |
| 1                  | T=CL card      |
| 2                  | Dual mode card |
| Lower Nibble Value |                |
| 0                  | Type A card    |
| 1                  | Type B card    |

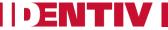

### 6.3.4.2. CNTLESS\_GET\_ATS\_ATQB

This Escape command retrieves the ATS for Type A T= CL or the ATQB for Type B cards.

#### Input:

The first byte of input buffer contains the escape code.

| Byte0             |
|-------------------|
| Escape code(0x93) |

#### Output:

The output buffer contains the ATS bytes or the ATQB bytes depending on the type of PICC placed on the reader

### 6.3.4.3. READER\_CNTLESS\_GET\_TYPE

This escape command retrieves the type of cards which the reader is configured to poll for. The input buffer shall contain the escape command code in the first byte and an optional extension specifier 0xFF in the second byte.

| Byte0 | Byte1         |
|-------|---------------|
| 0x94  | Empty or 0xFF |

The output buffer shall point to a BYTE buffer in case the extension specifier is not given and will contain the type value coded as

| Value | Description     |
|-------|-----------------|
| 0x00  | Type A          |
| 0x01  | Туре В          |
| 0x02  | Type A + type B |

The output buffer shall point to a WORD buffer in case the extension specifier is given and will contain the type value coded as bitmask as

|       | Cards-Type-Bit Mask (Lo Byte) |       |       |       |       |       |       |             |
|-------|-------------------------------|-------|-------|-------|-------|-------|-------|-------------|
| Bit-7 | Bit-6                         | Bit-5 | Bit-4 | Bit-3 | Bit-2 | Bit-1 | Bit-0 | Card Type   |
| -     | -                             | -     | -     | -     | -     | -     | 1     | Туре-А      |
| -     | -                             | -     | -     | -     | -     | 1     | -     | Туре-В      |
| -     | -                             | -     | -     | -     | 1     | -     | -     | B-prime     |
| -     | -                             | -     | -     | 1     | -     | -     | -     | B-prime-Sof |
| -     | -                             | -     | 1     | -     | -     | -     | -     | i-Class     |
| -     | -                             | 1     | -     | -     | -     | -     | -     | FeliCa 212  |
| -     | 1                             | -     | -     | -     | -     | -     | -     | FeliCa 424  |
| 1     | -                             | -     | -     | -     | -     | -     | -     | Topaz       |

The Hi Byte will always be 0x00 (RFU).

### 6.3.4.4. READER\_CNTLESS\_SET\_TYPE

This escape command configures the type of cards the reader will poll for.

Using this command can improve the polling efficiency for applications where only specific types of cards are expected.

This escape command needs to be used with care.

For example, we should not disable the polling for a given type of the card, after having placed that card on the reader.

Since reader would immediately stop polling for the card, it would never detect that card is removed.

| Byte0      | Byte1 | Byte3   | Description             |
|------------|-------|---------|-------------------------|
|            | 0x00  | -       | Туре А                  |
| Escape     | 0x01  | -       | Туре В                  |
| code(0x95) | 0x02  | -       | Type A + type B         |
|            | 0xFF  | Bitmask | See the following table |

### The input buffer shall contain two or three bytes

|       | Cards-Type-Bit Mask (Lo Byte) |       |       |       |       |       |       |             |
|-------|-------------------------------|-------|-------|-------|-------|-------|-------|-------------|
| Bit-7 | Bit-6                         | Bit-5 | Bit-4 | Bit-3 | Bit-2 | Bit-1 | Bit-0 | Card Type   |
| -     | -                             | -     | -     | -     | -     | -     | 1     | Туре-А      |
| I     | -                             | 1     | -     | -     | -     | 1     | I     | Туре-В      |
| -     | -                             | -     | -     | -     | 1     | -     | -     | B-prime     |
| -     | -                             | -     | -     | 1     | -     | -     | -     | B-prime-Sof |
| -     | -                             | -     | 1     | -     | -     | -     | -     | i-Class     |
| -     | -                             | 1     | -     | -     | -     | -     | -     | FeliCa 212  |
| -     | 1                             | -     | -     | -     | -     | -     | -     | FeliCa 424  |
| 1     | -                             | -     | -     | -     | -     | -     | -     | Topaz       |

The Hi Byte will always be 0x00 (RFU).

The output buffer is

| Output buffer |
|---------------|
| NULL          |

### 6.3.4.5. CNTLESS\_CONTROL\_PPS

This Escape command disables the automatic PPS done by the firmware/device for contactless cards.

### Input:

The first byte of input buffer contains the escape code.

The second byte either sets the mode or contains a code to retrieve the setting.

|            | Inpu    | Output             |                                           |
|------------|---------|--------------------|-------------------------------------------|
| Byte0      | Byte1 - | PPS control byte   | Byte0                                     |
|            | 0       | Enable             | No Output                                 |
| Escape     | 1       | Disable            | No Output                                 |
| code(0x99) | FF      | Get current status | 0 – PPS is enabled<br>1 – PPS is disabled |

#### Output:

No response is returned for set state. For Get State 1 byte response is received.

**Output buffer** 

NULL or current state

### 6.3.4.6. CNTLESS\_RF\_SWITCH

This Escape command can be used to switch the RF field ON or OFF.

### Input:

The first byte of input buffer contains the escape code.

The second byte either sets the mode or contains a code to retrieve the setting.

| Puto0                | Byte1 |                     | Output              |
|----------------------|-------|---------------------|---------------------|
| Byte0                | Value | Description         | Byte0               |
| Escape<br>code(0x96) | 0x00  | Switch RF Field OFF | No Output           |
|                      | 0x01  | Switch RF Field ON  | No Output           |
|                      | 0     | Get current field   | 0 – RF field is ON  |
|                      | OxFF  | state               | 1 – RF field is OFF |

### Output:

No response is returned for set state. For Get State 1 byte response is received.

Output buffer

NULL or current state

### 6.3.4.7. CNTLESS\_SWITCH\_RF\_ON\_OFF

This Escape command is used to switch the RF field ON or OFF when a contact smart card is inserted into the reader. By default, the RF field is always in the ON state and when a contact smart card is inserted in the reader, the RF field is turned OFF.

#### Input:

The first byte of input buffer contains the escape code. The second byte either sets the mode or contains a code to retrieve the setting.

| Purto 0    |       | Byte1                                                          | Output                                                                                                    |
|------------|-------|----------------------------------------------------------------|----------------------------------------------------------------------------------------------------|
| Byte0      | Value | Description                                                    | Byte 0                                                                                                    |
| 0x00       |       | Switch RF Field OFF when contact card is present in the reader | No Output                                                                                                    |
| Escape     | 0x01  | Leave RF Field ON when contact card is present in the reader   | No Output                                                                                                    |
| code(0x9C) | 0xFF  | Get current field state                                        | 0x00 - RF is OFF when contact card<br>is present in the reader<br>0x01 - RF is ON when contact card<br>is present in the reader |

After the RF is turned off, to turn the RF ON again, card connect has to be done in direct mode.

#### Output:

No response is returned for set state. For Get State 1 byte response is received.

Output buffer

NULL or current state

### 6.3.4.8. CNTLESS\_CONTROL\_848

This Escape command can be used to enable/disable 848kbps support as well as query whether 848kbps is currently enabled or disabled.

The RF communication with a user token will only switch to 848Kbps if the user token supports this baud rate and provided automatic PPS is ON.

#### The input buffer shall contain 2 bytes

| Byte0 | Byte1 | Description                           |
|-------|-------|---------------------------------------|
|       | 0x00  | Disable 848Kbps support               |
| 0x9D  | 0x01  | Enable 848Kbps support                |
|       | 0xFF  | Get current status on 848Kbps support |

If B1 of the input buffer is 0x00 or 0x01 then the output buffer is

# Output buffer

### If B1 of the input buffer is 0xFF, the output buffer is a BYTE buffer with following possible values

| Output buffer | Description         |
|---------------|---------------------|
| 0x00          | 848Kbps is disabled |
| 0x01          | 848Kbps is enabled  |

### 6.3.4.9. CNTLESS\_GET\_BAUDRATE

This Escape command is used to get the current baud rate of card-reader communication.

#### Input:

The first byte of input buffer contains the escape code.

Byte0 Escape code(0x9E)

#### Output:

The output contains a byte with the following possible values

| Byte0 | Description                                        |
|-------|----------------------------------------------------|
| 0x00  | 106Kbps in both directions                         |
| 0x01  | 106Kbps from PICC to PCD, 212Kbps from PCD to PICC |
| 0x02  | 106Kbps from PICC to PCD, 424Kbps from PCD to PICC |
| 0x03  | 106Kbps from PICC to PCD, 848Kbps from PCD to PICC |
| 0x10  | 212Kbps from PICC to PCD, 106Kbps from PCD to PICC |
| 0x11  | 212Kbps in both directions                         |
| 0x12  | 212Kbps from PICC to PCD, 424Kbps from PCD to PICC |
| 0x13  | 212Kbps from PICC to PCD, 848Kbps from PCD to PICC |
| 0x20  | 424Kbps from PICC to PCD, 106Kbps from PCD to PICC |
| 0x21  | 424Kbps from PICC to PCD, 212Kbps from PCD to PICC |
| 0x22  | 424Kbps in both directions                         |
| 0x23  | 424Kbps from PICC to PCD, 848Kbps from PCD to PICC |
| 0x30  | 848Kbps from PICC to PCD, 106Kbps from PCD to PICC |
| 0x31  | 848Kbps from PICC to PCD, 212Kbps from PCD to PICC |
| 0x32  | 848Kbps from PICC to PCD, 424Kbps from PCD to PICC |
| 0x33  | 848Kbps in both directions                         |

### 6.3.4.10. CNTLESS\_CONTROL\_RETRIES

This Escape command is used to enable/disable CRC/PROTOCOL/TIMEOUT error retries which are enabled by default for contactless cards.

#### Input:

The first byte of input buffer contains the escape code.

The second byte either sets the mode or contains a code to retrieve the setting.

| Input                |                                   |                      | Output                      |
|----------------------|-----------------------------------|----------------------|-----------------------------|
| Byte0                | Byte1- Description                |                      | Byte 0                      |
| Escape<br>code(0xA7) | 0x00                              | Enable RNAK retries  | No Output                   |
|                      | 0x01                              | Disable RNAK retries | No Output                   |
|                      | 0.455                             |                      | 0x00 - Retries are enabled  |
|                      | OxFF Get current state of retries |                      | 0x01 - Retries are disabled |

### Output:

No response is returned for set state. For Get State 1 byte response is received.

Output buffer

NULL or current state

### 6.3.4.11. CNTLESS\_CONTROL\_POLLING

This Escape command is used to enable/disable firmware polling for contactless cards. **Input:** 

The first byte of input buffer contains the escape code.

The second byte either sets the mode or contains a code to retrieve the setting.

| Input                |      |                              | Output                                            |
|----------------------|------|------------------------------|---------------------------------------------------|
| Byte0                | Byte | 1 - Description              | Byte 0                                            |
| Escape<br>code(0xAC) | 0x00 | Enable polling               | No output                                         |
|                      | 0x01 | Disable polling              | No output                                         |
|                      | OXFF | Get current state of polling | 0x00 – Polling enabled<br>0x01 – Polling disabled |

Output:

No response is returned for set state. For Get State 1 byte response is received.

Output buffer NULL or current state

### 6.3.4.12. CNTLESS\_FORCE\_BAUDRATE

This escape command can be used to restrict the baud rate for contactless cards to certain values. The input buffer is

| Byte # | Value  |                                      | Description                                 |
|--------|--------|--------------------------------------|---------------------------------------------|
| B0     | 0xAD   |                                      | Escape command code                         |
| B1     | 0x00   |                                      | Use the baud rate specified by the card     |
|        | 0x01   |                                      | Only allow baud rates specified in B2       |
| B2     | b0-    | DR=2 supported, if bit is set to 1   | Encoding of the baud rate to be allowed if  |
|        | b1-    | DR=4 supported, if bit is set to 1   | B1 value is 0x01. No need to send this byte |
|        | b2-    | DR=8 supported, if bit is set to 1   | in case B1 has the value =x00               |
|        | b3-    | shall be set to 0, 1 is RFU          |                                             |
|        | b4-    | DS=2 supported, if bit is set to 1   |                                             |
|        | b5-    | DS=4 supported, if bit is set to 1   |                                             |
|        | b6-    | DS=8 supported, if bit is set to 1   |                                             |
|        | b7-    | 1 if the same D is required for both |                                             |
|        | comm   | unication directions                 |                                             |
|        | b7-    | 0 if different D is supported for    |                                             |
|        | each c | ommunication direction               |                                             |
|        | NULL   |                                      | If B1=0x00                                  |

### The output buffer is

Output buffer NULL

6.3.4.13. CNTLESS\_GET\_CARD\_DETAILS

This Escape command is used to get details about the PICC placed in the field of the reader.

Input:

The first byte of input buffer contains the escape code.

Byte0 Escape code(0xDA)

### Output:

| Byte # | Value | Description         |
|--------|-------|---------------------|
| во     | 0x00  | Type A card         |
|        | 0x01  | Type B card         |
|        | 0x04  | FeliCa 212          |
|        | 0x08  | FeliCa 424          |
|        | 0x00  | Memory card         |
| B1     | 0x01  | T-CL card           |
|        | 0x02  | Dual interface card |

|        | 0x43 | FeliCa                                                                           |
|--------|------|----------------------------------------------------------------------------------|
|        | 0x44 | Тораz                                                                            |
|        | 0x45 | B-prime                                                                          |
|        | 0x46 | i-Class                                                                          |
| B2     | 'xx' | 'xx' is the PUPI / UID Length                                                    |
| BZ     | 0x08 | For FeliCa cards                                                                 |
|        |      | THEN EITHER                                                                      |
| B3-B12 |      | PUPI/UID bytes<br>0x00 byte padding used if length smaller than 10               |
| D12    | 0x00 | CID not supported                                                                |
| B13    | 0x01 | CID supported                                                                    |
| D14    | 0x00 | NAD not supported                                                                |
| B14    | 0x01 | NAD supported                                                                    |
| B15    |      | Bit Rate Capability                                                              |
| B16    |      | FWI                                                                              |
| B17    |      | IFSC                                                                             |
| B18    |      | MBLI                                                                             |
| B19    |      | SAK                                                                              |
| B20    |      | SFGI                                                                             |
|        |      | OR                                                                               |
| B3-B10 |      | 8 Bytes NFCID2                                                                   |
| B11    |      | Request service command response time parameter (see JIS-<br>6319 specification) |
| B12    |      | Request response command response time parameter                                 |
| B13    |      | Authentication command response time parameter                                   |
| B14    |      | Read command response time parameter                                             |
| B15    |      | Write command response time parameter                                            |

### 6.3.4.14. CNTLESS\_SET\_CONFIG\_PARAMS

This Escape command is used to configure RXGAIN and RXTHRESHOLD of the RF receiver for different baud rates and card types. All configured parameters are volatile.

### Input:

The first byte of input buffer contains the escape code. The following 16 bytes contain the below defined parameters.

| Byte # | Value                                      | Description                      |  |  |
|--------|--------------------------------------------|----------------------------------|--|--|
| BO     | OXE1                                       | Escape code                      |  |  |
| B1     | Type A RX                                  | GAIN for polling or 106Kbps      |  |  |
| B2     | Type A RX                                  | GAIN for 212 Kbps                |  |  |
| B3     | Type A RX                                  | GAIN for 424 Kbps                |  |  |
| B4     | Type A RX                                  | GAIN for 848 Kbps                |  |  |
| B5     | Type A RX                                  | THRESHOLD for polling or 106Kbps |  |  |
| B6     | Type A RX                                  | CTHRESHOLD for 212 Kbps          |  |  |
| B7     | Type A RX                                  | Type A RX THRESHOLD for 424 Kbps |  |  |
| B8     | Type A RX THRESHOLD for 848 Kbps           |                                  |  |  |
| B9     | Type B RXGAIN for polling or 106Kbps       |                                  |  |  |
| B10    | Type B RXGAIN for 212 Kbps                 |                                  |  |  |
| B11    | Type B RXGAIN for 424 Kbps                 |                                  |  |  |
| B12    | Type B RXGAIN for 848 Kbps                 |                                  |  |  |
| B13    | Type B RX THRESHOLD for polling or 106Kbps |                                  |  |  |
| B14    | Type B RX                                  | Type B RX THRESHOLD for 212 Kbps |  |  |
| B15    | Type B RX                                  | THRESHOLD for 424 Kbps           |  |  |
| B16    | Type B RX                                  | THRESHOLD for 848 Kbps           |  |  |

| Output:       |  |
|---------------|--|
| Output buffer |  |
| NULL          |  |

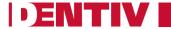

#### **CNTLESS IS COLLISION DETECTED** 6.3.4.15.

This Escape command is used to identify if multiple Type A cards are detected in the field.

#### Input:

The first byte of input buffer contains the escape code.

| By | /te | 9 |  |
|----|-----|---|--|
|    |     |   |  |

Escape code(0xE4)

### **Output:**

| Byte0 |                           |  |
|-------|---------------------------|--|
| Value | Description               |  |
| 0x00  | Collision is not detected |  |
| 0x01  | Collision is detected     |  |

#### **CNTLESS FELICA PASS THRU** 6.3.4.16.

This Escape command is used as a pass through to send FeliCa commands to FeliCa cards.

#### Input:

The first byte of input buffer contains the escape code followed by FeliCa command to be sent to the card. At least 1 byte of command is required to be sent to the card. Otherwise an error will be reported.

| Byte0              | Byte1 onwards        |  |
|--------------------|----------------------|--|
| Escape code (0xF3) | FeliCa command bytes |  |

### **Output:**

The response received from the FeliCa card is sent as output for this escape command.

### 6.3.4.17. CNTLESS\_P2P\_SWITCH\_MODES

This Escape command is used to switch the device between the reader/writer and P2P modes of operation and to query the current mode. By default, the device is in the reader/writer mode.

### Input:

The first byte of input buffer contains the escape code.

The second byte either sets the mode or contains a code to retrieve the setting.

Additional data bytes will be needed for Initiator/Target mode.

| Offset | Description                                                                                          | Detailed description                                                                                                 |
|--------|----------------------------------------------------------------------------------------------------|----------------------------------------------------------------------------------------------------|
| 0      | 0xE9                                                                                                 | Switch mode                                                                                                    |
| 1      | 0 – P2P Initiator mode<br>1 – P2P Target mode<br>2 – Reader / writer mode<br>0xFF – Get current mode | For the switch to Initiator / Target mode, the bytes from offset 0x02 give additional information as described below |

| Offset   | Initiator Mode Bytes Detailed description |                         |
|----------|-------------------------------------------|-------------------------|
| 2        |                                           | RFU                     |
| 3        |                                           | RFU                     |
| 4        |                                           | Timeout Low Byte        |
| 5        |                                           | Timeout High Byte       |
| 6        | N                                         | Number of General Bytes |
| 7 to N+7 | General bytes to be sent in ATR-REQUEST   |                         |

| Offset     | Target Mode Bytes<br>(Sample Values) | Detailed description                       |  |
|------------|--------------------------------------|--------------------------------------------|--|
| 2          | 0x00                                 | RFU                                        |  |
| 3          | 0x00                                 | RFU                                        |  |
| 4          | 0x04                                 | SENS_RES                                   |  |
| 5          | 0x03                                 | SENS_RES                                   |  |
| 6          | 0x01                                 | NFCID1                                     |  |
| 7          | 0xFE                                 | NFCID1                                     |  |
| 8          | 0x0F                                 | NFCID1                                     |  |
| 9          | 0x40                                 | SEL_RES                                    |  |
| 10         | 0x01                                 | NFCID2                                     |  |
| 11         | 0xFE                                 | NFCID2                                     |  |
| 12         | 0x0F                                 | NFCID2                                     |  |
| 13         | 0xBB                                 | NFCID2                                     |  |
| 14         | 0xBA                                 | NFCID2                                     |  |
| 15         | 0xA6                                 | NFCID2                                     |  |
| 16         | 0xC9                                 | NFCID2                                     |  |
| 17         | 0x89                                 | NFCID2                                     |  |
| 18         | СО                                   | FeliCa Padding Bytes                       |  |
| 19         | C1                                   | FeliCa Padding Bytes                       |  |
| 20         | C2                                   | FeliCa Padding Bytes                       |  |
| 21         | C3                                   | FeliCa Padding Bytes                       |  |
| 22         | C4                                   | FeliCa Padding Bytes                       |  |
| 23         | C5                                   | FeliCa Padding Bytes                       |  |
| 24         | C6                                   | FeliCa Padding Bytes                       |  |
| 25         | С7                                   | FeliCa Padding Bytes                       |  |
| 26         | FF                                   | FeliCa System Code                         |  |
| 27         | FF                                   | FeliCa System Code                         |  |
| 28         | 0x00                                 | NFCID3 (XOR of 0x08 and 3 bytes of NFCID1) |  |
| 29         | 0x88                                 | Timeout Low Byte                           |  |
| 30         | 0x13                                 | Timeout High Byte                          |  |
| 31         | Ν                                    | Number of G bytes in ATR_RES               |  |
| 32 to N+32 | General byte to be sent in ATR_RES   |                                            |  |

### **Output Buffer:**

- Initiator Mode : On successful detection of target, the entire ATR\_RES buffer from the target device would be given to the host computer
- Target Mode : On successful detection by the initiator the entire ATR\_REQ buffer from the initiator device would be given to the host computer
- Reader Mode : The output buffer would be empty
- Get Current Mode : A single byte response indicating the currently selected mode as described below
  - 0 0x00 => P2P Initiator mode
  - 0 0x01 => P2P Target mode
  - 0 0x02 => Reader / Writer mode

### 6.3.4.18. CNTLESS\_P2P\_TARGET\_RECEIVE

This Escape command is used to receive data from the initiator device. Prior to using this command, the device should have been successfully switched to target mode using <u>CNTLESS P2P SWITCH MODES (E9)</u>.

### Input Buffer:

| Offset | Description                     | Detailed description |
|--------|---------------------------------|----------------------|
| 0      | 0xEA                            | Target Receive       |
| 1      |                                 | RFU                  |
| 2      |                                 | RFU                  |
| 3      |                                 | RFU                  |
| 4      | 0 - No Chaining<br>1 - Chaining | Chaining byte        |
| 5      |                                 | Timeout Low Byte     |
| 6      |                                 | Timeout High Byte    |

### **Output Buffer:**

On successful reception, the entire data from the initiator device would be returned from offset 0x04

| Offset                    | Description                     | Detailed description |
|---------------------------|---------------------------------|----------------------|
| 0                         |                                 | RFU                  |
| 1                         |                                 | RFU                  |
| 2                         |                                 | RFU                  |
| 3                         | 0 – No Chaining<br>1 – Chaining | Chaining             |
| Offset 4 to<br>offset 4+N | N data bytes                    | Bytes Received.      |

### 6.3.4.19. CNTLESS\_P2P\_TARGET\_SEND

This Escape command is used to send data to an initiator device. Prior to using this command, the device should have been successfully switched to target mode using <u>CNTLESS\_P2P\_SWITCH\_MODES</u> (E9).

### Input:

| Offset                    | Description                     | Detailed description                 |
|---------------------------|---------------------------------|--------------------------------------|
| 0                         | OxEB                            | Target Send                          |
| 1                         | 0x00                            | RFU                                  |
| 2                         | 0x00                            | RFU                                  |
| 3                         | 0x00                            | RFU                                  |
| 4                         | 0 - No Chaining<br>1 - Chaining | Chaining byte                        |
| 5                         |                                 | Timeout Low Byte                     |
| 6                         |                                 | Timeout High Byte                    |
| Offset 7 to<br>offset 7+N | N data bytes                    | Bytes to be sent to Initiator device |

### Output:

Once the data bytes are sent successfully, the firmware would indicate if it is ready to send more bytes through the chaining byte

| Offset | Description Detailed description |          |
|--------|----------------------------------|----------|
| 0      |                                  | RFU      |
| 1      |                                  | RFU      |
| 2      |                                  | RFU      |
| 3      | 0 – No Chaining                  | Chaining |
|        | 1 – Chaining                     |          |

### 6.3.4.20. CNTLESS\_P2P\_INITIATOR\_DESELECT

This escape command is used by the application to deselect the target device towards the end of P2P communication.

Input Byte0 Escape code(0xE6)

### Output

The deselect response as received from the target will be sent in the response buffer from offset 0x00

### 6.3.4.21. CNTLESS\_P2P\_INITIATOR\_TRANCEIVE

This Escape command is used to send data to a target device. Prior to using this command, the device should have been successfully switched to initiator mode using <u>CNTLESS\_P2P\_SWITCH\_MODES (E9)</u>.

| Input:             |                                 |                                   |
|--------------------|---------------------------------|-----------------------------------|
| Offset             | Description                     | Detailed description              |
| 0                  | 0xE7                            | Initiator transceive              |
| 1                  | 0x00                            | RFU                               |
| 2                  | 0x00                            | RFU                               |
| 3                  | 0x00                            | RFU                               |
| 4                  | 0 – No Chaining<br>1 – Chaining | Chaining                          |
| 5                  |                                 | Timeout Low Byte                  |
| 6                  |                                 | Timeout High Byte                 |
| Offset 7 to<br>7+N | N bytes of data                 | Bytes to be sent to target device |

### Output:

On successful reception of data from the target, the entire data would be available from offset 0x04. Presence of additional data is indicated by the chaining byte.

| Offset      | Description     | Detailed description |
|-------------|-----------------|----------------------|
| 0           |                 | RFU                  |
| 1           |                 | RFU                  |
| 2           |                 | RFU                  |
| 3           | 0 – No Chaining | Chaining             |
|             | 1 – Chaining    |                      |
| Offset 4 to | N data bytes    | Bytes Received.      |
| offset 4+N  |                 |                      |

## 6.3.4.22. CNTLESS\_NFC\_SINGLESHOT

This Escape command is used to switch the device to Single-shot mode.

| Input: |             |                                                                                                    |
|--------|-------------|----------------------------------------------------------------------------------------------------|
| Offset | Description | Detailed description                                                                                              |
| 0      | 0xEC        | NFC Single-shot                                                                                                   |
| 1      | 0x01        | NFC_DEP supported.<br>If a value other than 0x01 is given, NFC_DEP is not supported in<br>the preceding I-Blocks. |

| Output:       |
|---------------|
| Output buffer |
| NULL          |

### 6.3.4.23. CNTLESS\_NFC\_LOOPBACK

This Escape command is used to switch the device to Loop-back mode.

#### Input:

| Offset | Description | Detailed description                                                                                              |
|--------|-------------|----------------------------------------------------------------------------------------------------|
| 0      | 0xED        | NFC Loop-back                                                                                                    |
| 1      | 0x01        | NFC_DEP supported.<br>If a value other than 0x01 is given, NFC_DEP is not supported<br>in the preceding I-Blocks. |

| Output:       |
|---------------|
| Output buffer |
| NULL          |

# 6.3.4.24. CNTLESS\_GET\_SET\_NFC\_PARAMS

This Escape command is supported through the <u>READER\_GENERIC\_ESCAPE</u> command. During NFC operation, number parameters like DID, LRi, PSL\_REQ\_BRS and PSL\_REQ\_FSL can be

controlled from application.

# Input:

To set the parameters the command syntax is:

| Byte0<br>CLA | Byte1<br>INS | Byte2<br>P1 | Byte3<br>P2 | Byte4<br>Lc | Byte5            | Byte6         | Byte7            | Byte 8 | Le |
|--------------|--------------|-------------|-------------|-------------|------------------|---------------|------------------|--------|----|
| OxFF         | 0x70         | 0x04        | 0xE6        | 0x04        | 0x04<br>(opcode) | 0x01 –<br>SET | NFC<br>Parameter | Value  | 00 |

### To get the parameters the command syntax is:

| Byte0<br>CLA | Byte1<br>INS | Byte2<br>P1 | Byte3<br>P2 | Byte4<br>Lc | Byte5            | Byte6      | Byte7         | Le |
|--------------|--------------|-------------|-------------|-------------|------------------|------------|---------------|----|
| 0xFF         | 0x70         | 0x04        | 0xE6        | 0x03        | 0x04<br>(opcode) | 0x00 – GET | NFC Parameter | 00 |

# The value of byte 7 is interpreted from this table

| Byte 7 Value       | Description                  |
|--------------------|------------------------------|
| 0x00 – DID         | Device Identification Number |
| 0x01 – LRi         | Length Reduction field       |
| 0x02 – PSL_REQ_BRS | BRS used in PSL_REQ          |
| 0x03 – PS_REQ_FSL  | FSL used in PSL_REQ          |

# 6.3.4.25. CNTLESS\_GET\_P2P\_EXTERNAL\_RF\_STATE

This Escape command is supported through the <u>READER\_GENERIC\_ESCAPE</u> message. This command is used to check if external RF is reset after the reader got detected in target mode. **Input:** 

| Byte0<br>CLA | Byte1<br>INS | Byte2<br>P1 | Byte3<br>P2 | Byte4<br>Lc | Byte5         | Le |
|--------------|--------------|-------------|-------------|-------------|---------------|----|
| 0xFF         | 0x70         | 0x04        | 0xE6        | 0x01        | 0x06 (opcode) | 00 |

#### Output:

If the command is successful, a single byte is returned. This byte indicates the value of parameter. Bit 0 => Set to logic 1, when a present external RF field is switched off

Bit 1 => Set to logic 1, when an external RF field is detected.

Bit 2 to Bit 7 => RFU bits always read as 0

# 6.3.5. Specific for Contact Interface

| ESCAPE COMMAND                  | Escape code                  |
|---------------------------------|------------------------------|
| CONTACT_GET_SET_PWR_UP_SEQUENCE | 0x04                         |
| CONTACT_EMV_LOOPBACK            | 0x05                         |
| CONTACT_EMV_SINGLEMODE          | 0x06                         |
| CONTACT_EMV_TIMERMODE           | 0x07                         |
| CONTACT_APDU_TRANSFER           | 0x08                         |
| CONTACT_DISABLE_PPS             | 0x0F                         |
| CONTACT_EXCHANGE_RAW            | 0x10                         |
| CONTACT_GET_SET_CLK_FREQUENCY   | 0x1F                         |
| CONTACT_CONTROL_ATR_VALIDATION  | 0x88                         |
| CONTACT_GET_SET_MCARD_TIMEOUT   | 0x85                         |
| CONTACT_GET_SET_ETU             | 0x80                         |
| CONTACT_GET_SET_WAITTIME        | 0x81                         |
| CONTACT_GET_SET_GUARDTIME       | 0x82                         |
| CONTACT_READ_INSERTION_COUNTER  | READER_ESCAPE_GENERIC (0x00) |

# 6.3.5.1. CONTACT\_GET\_SET\_PWR\_UP\_SEQUENCE

This Escape command is used to get or set the following parameters:

• Smart card Power-on sequence

**PENTIV** 

- Delay between successive Activation retires
- Enable/Disable any Voltage Class

As soon as card insertion is detected and Power ON message is received from the host, the firmware will start Activation with the configured voltage sequence. If the Activation fails, it will wait for the configured Activation delay and then retry with the next enabled Voltage class. If power up succeeds at an operating voltage, the firmware will continue card communication at that voltage. If power up fails in all the enabled operating voltages, then the firmware will report an error.

#### Input:

The first byte of the input buffer will contain the escape code. The next byte shall contain the function to be performed. Third byte shall contain the parameter for the function.

| Buto0             | Byte1 |                                                        | Ruto 2                                                                                                    |
|-------------------|-------|--------------------------------------------------------|----------------------------------------------------------------------------------------------------|
| Byte0             | Value | Description                                            | Byte2                                                                                                    |
|                   | 0x00  | Starts with Class C voltage.<br>(1.8V – 3V – 5V order) | -                                                                                                    |
|                   | 0x01  | Starts with Class A voltage. (5V<br>– 3V – 1.8V order) | -                                                                                                    |
|                   | 0x08  | Time delay between resets                              | Delay value in milliseconds                                                                                                    |
| Escape code(0x04) | 0x09  | Enable/Disable a Voltage Class                         | Bit Map of all Voltage Classes<br>[Bit0 – Class A; Bit1 – Class B;<br>Bit2 – Class C]<br>Set bit to enable the Voltage<br>class<br>Clear bit to disable the Voltage<br>class |
|                   | OxFE  | Retrieves all the Activation<br>Configuration          | -                                                                                                    |
|                   | OxFF  | Retrieves the current Power up sequence                | -                                                                                                    |

#### Output:

For retrieving all settings (0xFE), the output will be:

| Byte0<br>Value | Description                                            | Byte 1                                    | Byte2                                                                                    |
|----------------|--------------------------------------------------------|-------------------------------------------|------------------------------------------------------------------------------------------|
| 0x00           | Starts with Class C voltage.<br>(1.8V – 3V – 5V order) | Time delay between resets in milliseconds | Bit Map of all Voltage<br>Classes<br>[Bit0 – Class A; Bit1 –<br>Class B; Bit2 – Class C] |
| 0x01           | Starts with Class A voltage.<br>(5V – 3V – 1.8V order) |                                           |                                                                                          |

For retrieving current Power up sequence (0xFF), the output will be:

| Byte0 Value | Description                                         |
|-------------|-----------------------------------------------------|
| 0x00        | Starts with Class C voltage. (1.8V – 3V – 5V order) |
| 0x01        | Starts with Class A voltage. (5V – 3V – 1.8V order) |

Example: retrieve all the current settings:

DataIn = **04 FE** 

DataOut: **01 0A 07** (3 bytes)

- 00: Starting with Class A
- 0A: 10ms delay between resets

07: Class A, B, and C enabled

# 6.3.5.2. CONTACT\_EMV\_LOOPBACK

This Escape command lets the host force the firmware to perform an EMV Loop-back application.

Input:

The input buffer contains the escape code value.

Byte0 Escape code(0x05)

| Output:       |
|---------------|
| Output buffer |
| NULL          |

# 6.3.5.3. CONTACT\_EMV\_SINGLEMODE

This Escape command lets the host perform a one-shot EMV Loop-back application as specified in the EMV Level 1 Testing Requirements document.

#### Input:

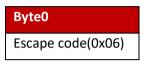

#### Output:

| Output buffer |
|---------------|
| NULL          |

# 6.3.5.4. CONTACT\_EMV\_TIMERMODE

This Escape command lets the host perform a timer mode EMV Loop-back application as specified in the EMV Level 1 Testing Requirements document

Input:

The input buffer contains the escape code value.

Byte0 Escape code(0x07)

Output: Output buffer NULL

# 6.3.5.5. CONTACT\_APDU\_TRANSFER

This Escape command exchanges a short APDU with the smart card. The user has to ensure that a card is inserted and powered before issuing this Escape command.

This Escape command mostly is used by the MCard API to access synchronous memory cards.

#### Input:

The input buffer contains the Escape code value followed by the short APDU to be sent to the card.

| Byte0             | Byte1 onwards                 |
|-------------------|-------------------------------|
| Escape code(0x08) | Short APDU to be sent to card |

#### Output:

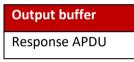

### 6.3.5.6. CONTACT\_DISABLE\_PPS

This Escape command disables PPS done by the firmware/device for smart cards. This setting will take effect from the next card connect and remains effective till it is changed again or the next Reader power on. Default mode is PPS enabled.

#### Input:

The first byte of the input buffer contains the Escape code and the following byte, if 1 disables PPS and if 0 enables PPS.

| Byte0             | Byte1                                            |
|-------------------|--------------------------------------------------|
| Escape code(0x0F) | PPS control byte (1-DISABLES PPS, 0-ENABLES PPS) |

#### Output:

| Output buffer |
|---------------|
| NULL          |

# 6.3.5.7. CONTACT\_EXCHANGE\_RAW

This Escape command can be used to perform raw exchange of data with the card. The user must ensure that a card is inserted and powered on before issuing this Escape command. The Card is deactivated upon any reception error.

#### Input:

The input buffer for this command contains the Escape code, low byte of the length of data to be sent, high byte of length of data to be sent, low byte of the length of expected data, high byte of length of expected data and the command.

| Byte0      | Byte1       | Byte2       | Byte3           | Byte4    | Byte 5<br>onwards |
|------------|-------------|-------------|-----------------|----------|-------------------|
| Escape     | LSB of send | MSB of send | LSB of expected | MSB of   | Raw data to       |
| code(0x10) | length      | length      | length          | expected | the card          |
|            |             |             |                 | length   |                   |

### Output:

Output buffer Response APDU

# 6.3.5.8. CONTACT\_GET\_SET\_CLK\_FREQUENCY

This Escape command is used to instruct the reader to change the clock for the smart card or to get the current Clock divisor used. Once set, the change in frequency will take effect immediately. Default divisor value is 10, that is 4.8MHz.

#### Input:

The first byte of the input buffer contains the Escape code; the next byte contains the clock divisor value to set the clock frequency or 0xFF to get the clock frequency.

| Byte0             | Byte1         |                                                           |  |  |  |  |  |
|-------------------|---------------|-----------------------------------------------------------|--|--|--|--|--|
|                   | Value         | Description                                               |  |  |  |  |  |
| Escape code(0x1F) | Clock divisor | The value to be Set in the smartcard CLK divisor register |  |  |  |  |  |
|                   | OxFF          | Get current Clock divisor value                           |  |  |  |  |  |

#### Output:

Set clock frequency: None

Get clock frequency: One byte value indicating the current Clock divisor.

Output buffer

NULL or current divisor

# **Clock Divisor values:**

| DIVISOR VALUE | SCCLK Frequency |
|---------------|-----------------|
| 0x04          | 4 MHz           |
| 0x03          | 4.8 MHz         |
| 0x02          | 6 MHz           |
| 0x01          | 8 MHz           |
| 0x00          | 12 MHz          |

DataIn = **1F FF** DataOut: **03** (1 byte)

# 6.3.5.9. CONTACT\_CONTROL\_ATR\_VALIDATION

This Escape command is used to enable or disable the ATR validation by the firmware in ISO/IEC 7816 mode.

In case the card would emit an ATR that is not ISO/IEC 7816 compliant, the card reader may fail to power up the card. In these cases, disabling ATR validation will let you work with the card regardless of ISO conformity of the ATR.

By default, ATR validation is enabled.

#### Input:

The first byte of the input buffer will contain the Escape code; the next byte will contain the control byte.

| Byte0             | Byte1                      |                        |  |  |  |
|-------------------|----------------------------|------------------------|--|--|--|
|                   | Value Description          |                        |  |  |  |
| Escape code(0x88) | 0x00 Enable ATR validation |                        |  |  |  |
|                   | 0x01                       | Disable ATR validation |  |  |  |

Output:

| Output buffer |
|---------------|
| NULL          |

# 6.3.5.10. CONTACT\_GET\_SET\_MCARD\_TIMEOUT

This Escape command is used to get or set the delay which is applied after a Write operation to memory cards. The delay is specified in milliseconds.

#### Input:

The first byte of the input buffer will contain the Escape code; the next byte will contain the memory card write delay in seconds.

| Byte0      | Byte1                  |                                                      |  |  |  |  |  |  |  |
|------------|------------------------|------------------------------------------------------|--|--|--|--|--|--|--|
|            | Value                  | Description                                          |  |  |  |  |  |  |  |
| Escape     | 0x01                   | Delay in milliseconds for memory card Write          |  |  |  |  |  |  |  |
| code(0x85) | Any value other than 1 | Read the current applied delay for memory card Write |  |  |  |  |  |  |  |

#### Output:

Write delay: No response byte

Read delay value: A byte value specifying the current delay applied during memory card Write in milliseconds

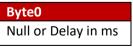

DataIn = **85 00** DataOut: **00** (1 byte)

# 6.3.5.11. CONTACT\_GET\_SET\_ETU

This Escape command is used by the HOST to get/set the current ETU for smart cards. Once set, the new ETU value will take effect immediately.

#### Input:

The input buffer contains the Escape code followed by an 8 bit GET/SET identifier. For SET ETU, a DWORD specifying the value to be set is following.

| Byte0      | Byte1<br>Value Description |         | Byte1       |             | Byte2      | Byte3     | Byte4 | Byte5 |
|------------|----------------------------|---------|-------------|-------------|------------|-----------|-------|-------|
|            |                            |         | Wait time   |             |            |           |       |       |
| Escape     | 0x01                       | SET ETU | BIT31-BIT24 | BIT23-BIT16 | BIT15-BIT8 | BIT7-BIT0 |       |       |
| code(0x80) | 0x00                       | GET ETU | -           | -           | -          | -         |       |       |

#### Output:

For both Set and Get ETU, the output will be the following.

| Byte0       | Byte1       | Byte2      | Byte3     |  |  |  |  |  |
|-------------|-------------|------------|-----------|--|--|--|--|--|
| ETU value   |             |            |           |  |  |  |  |  |
| BIT31-BIT24 | BIT23-BIT16 | BIT15-BIT8 | BIT7-BIT0 |  |  |  |  |  |

| DataIn = | 80 | 00 |    |    |    |        |
|----------|----|----|----|----|----|--------|
| DataOut: | 00 | 00 | 01 | 40 | (4 | bytes) |

# 6.3.5.12. CONTACT GET SET WAITTIME

This Escape command is used to get/set the Character/Block Waiting Time for smartcards. The wait time is specified in terms of ETU. Once set, the new Wait time will take effect from the next card communication.

#### Input:

The input buffer contains the Escape code followed by an 8 bit GET/SET identifier, an 8 bit Wait time identifier and a 32 bit Wait time value. BWT must be specified in units of 1.25ms and CWT in units of ETU.

| Byte0  | Byte1 | Byte2       |      | Byte3 | Byte4       | Byte5  | Byte6    |          |       |
|--------|-------|-------------|------|-------|-------------|--------|----------|----------|-------|
|        | Value | Description |      | Value | Description |        | Wait tim | e in ETU |       |
| Escape | 0x01  | SET         | Wait | 0x00  | CWT         | BIT31- | BIT23-   | BIT15-   | BIT7- |
| code   |       | time        |      |       |             | BIT24  | BIT16    | BIT8     | BITO  |
| (0x81) |       |             |      | 0x01  | BWT         |        |          |          |       |
|        | 0x00  | GET         | Wait | 0x00  | CWT         |        |          |          |       |
|        |       | time        |      |       |             | -      | -        | -        | -     |
|        |       |             |      | 0x01  | BWT         |        |          |          |       |

#### **Output:**

For both Get/Set Wait time, the output will be the following.

| Byte0            | Byte3       |            |           |  |  |  |  |
|------------------|-------------|------------|-----------|--|--|--|--|
| Wait time in ETU |             |            |           |  |  |  |  |
| BIT31-BIT24      | BIT23-BIT16 | BIT15-BIT8 | BIT7-BIT0 |  |  |  |  |

DataIn = 81 00 01 DataOut: 00 00 03 5D (4 bytes)

# 6.3.5.13. CONTACT\_GET\_SET\_GUARDTIME

This Escape command is used to get/set the Character/Block Guard Time of the reader. The guard time is specified in terms of ETU. Once set, the new Guard time will take effect immediately.

Input:

The input buffer contains the Escape code followed by an 8 bit GET/SET identifier, an 8 bit guard time identifier and a 32 bit guard time value in ETU.

| Byte0  | Byte1 |                    |       | Byte2 |             | Byte3             | Byte4  | Byte5  | Byte6 |
|--------|-------|--------------------|-------|-------|-------------|-------------------|--------|--------|-------|
|        | Value | alue Description N |       |       | Description | Guard time in ETU |        |        |       |
| Escape | 0x01  | SET                | Guard | 0x00  | CGT         | BIT31-            | BIT23- | BIT15- | BIT7- |
| code   |       | time               |       |       |             | BIT24             | BIT16  | BIT8   | BITO  |
| (0x82) |       |                    |       | 0x01  | BGT         |                   |        |        |       |
|        | 0x00  | GET                | Guard | 0x00  | CGT         | -                 | -      | -      | -     |
|        |       | time               |       |       |             |                   |        |        |       |
|        |       |                    |       | 0x01  | BGT         |                   |        |        |       |

#### Output:

For Get/Set guard time, the output will be the Character/Block Guard Time value.

| Byte0                       | Byte1       | B <b>yte2</b> | Byte3     |  |  |  |  |
|-----------------------------|-------------|---------------|-----------|--|--|--|--|
| Character Guard time in ETU |             |               |           |  |  |  |  |
| BIT31-BIT24                 | BIT23-BIT16 | BIT15-BIT8    | BIT7-BIT0 |  |  |  |  |

DataIn = **82 00 01** DataOut: **00 00 00 18** (4 bytes)

# 6.3.5.14. CONTACT\_READ\_INSERTION\_COUNTER

This Escape command is supported through the <u>READER\_GENERIC\_ESCAPE</u> command and retrieves the number of times a contact smart card has been inserted into the reader.

#### Input:

The first five bytes of the input buffer follow APDU structure as per [PCSC3-AMD1]. The 6<sup>th</sup>byte is the Escape code 0x00 to identify the command.

| Byte0 | Byte1 | Byte2 | Byte3 | Byte4 | Byte5                 | Le                                      |
|-------|-------|-------|-------|-------|-----------------------|-----------------------------------------|
| 0xFF  | 0x70  | 0x04  | 0xE6  | 0x01  | 0x00 (Escape<br>code) | 4 (Insertion counter is a 4 byte value) |

#### Output:

| Byte0       | Byte1       | Byte2      | e2 Byte3  |      | Byte5 |
|-------------|-------------|------------|-----------|------|-------|
|             | SW1         | SW2        |           |      |       |
| BIT31-BIT24 | BIT23-BIT16 | BIT15-BIT8 | BIT7-BIT0 | 0x90 | 0x00  |

In case of any error, only SW1 and SW2 set with error status will be returned.

# 7. Annexes

| 7.1. | Annex A – Status words table |                          |  |  |  |
|------|------------------------------|--------------------------|--|--|--|
| SW1  | SW2                          | Description              |  |  |  |
| 0x90 | 0x00                         | NO ERROR                 |  |  |  |
| 0x63 | 0x00                         | NO INFORMATION GIVEN     |  |  |  |
| 0x65 | 0x81                         | MEMORY FAILURE           |  |  |  |
| 0x67 | 0x00                         | LENGTH INCORRECT         |  |  |  |
| 0x68 | 0x00                         | CLASS BYTE INCORRECT     |  |  |  |
| 0x6A | 0x81                         | FUNCTION NOT SUPPORTED   |  |  |  |
| 0x6B | 0x00                         | WRONG PARAMETER P1-P2    |  |  |  |
| 0x6D | 0x00                         | INVALID INSTRUCTION BYTE |  |  |  |
| 0x6E | 0x00                         | CLASS NOT SUPPORTED      |  |  |  |
| 0x6F | 0x00                         | UNKNOWN COMMAND          |  |  |  |

#### Annex B – Sample code using escape commands 7.2.

File Name: uTrust 47xx F Escape.h

```
#ifndef _uTrust_47xxF_ESCAPE_H_
#define _uTrust_47xxF_ESCAPE_H_
```

```
#ifdef __cplusplus
extern"C" {
#endif
```

#### #pragma pack(1)

#### typedef struct

{

```
BYTE byMajorVersion;
   BYTE byMinorVersion;
   BYTE bySupportedModes;
   WORD wSupportedProtocols;
   WORD winputDevice;
   BYTE byPersonality;
   BYTE byMaxSlots;
   BYTE bySerialNoLength;
  BYTE abySerialNumber [28];
} ReaderInfoExtended;
```

#### #pragma pack()

#define IOCTL\_CCID\_ESCAPE

SCARD CTL CODE (0xDAC)

| #define | READER SET MODE                 | 0x01 |
|---------|---------------------------------|------|
| #define | READER GET MODE                 | 0x02 |
| #define | READER GETIFDTYPE               | 0x12 |
| #define | READER LED CONTROL              | 0x19 |
| #define | READER LED CONTROL BY FW        | 0xB2 |
| #define | READER GETINFO EXTENDED         | 0x1E |
| #define | READER RDWR USR AREA            | 0xF0 |
|         |                                 |      |
| #define | CONTACT GET SET POWERUPSEQUENCE | 0x04 |
| #define |                                 | 0x05 |
| #define |                                 | 0x06 |
| #define |                                 | 0x07 |
| #define | CONTACT APDU TRANSFER           | 0x08 |
|         | CONTACT CONTROL PPS             | 0x0F |
|         | CONTACT EXCHANGE RAW            | 0x10 |
| #define | CONTACT GET SET CLK FREQUENCY   | 0x1F |
| #define | CONTACT GET SET ETU             | 0x80 |
| #define | CONTACT GET SET WAITTIME        | 0x81 |
| #define | CONTACT GET SET GUARDTIME       | 0x82 |
| #define | CONTACT GET SET MCARD TIMEOUT   | 0x85 |
| #define |                                 | 0x88 |
|         |                                 |      |
| #define | CNTLESS GETCARDINFO             | 0x11 |
|         | CNTLESS GET ATS ATQB            | 0x93 |
|         | CNTLESS CONTROL PPS             | 0x99 |
|         | CNTLESS RF SWITCH               | 0x96 |
|         | CNTLESS SWITCH RF ON OFF        | 0x9C |
|         | CNTLESS GET BAUDRATE            | 0x9E |
| #define |                                 | 0xA7 |
|         | CNTLESS CONTROL POLLING         | 0xAC |
| #define |                                 | 0xDA |
| #define |                                 | 0xE1 |
| #define | CNTLESS IS COLLISION DETECTED   | 0xE4 |
| #define |                                 | 0xF3 |
|         | CNTLESS P2P SWITCH MODES        | 0xE9 |
|         | CNTLESS P2P TARGET RECEIVE      | 0xEA |
|         | CNTLESS P2P TARGET SEND         | 0xEB |
| #define |                                 | 0xE7 |
|         | CNTLESS NFC SINGLESHOT          | 0xEC |
|         | CNTLESS NFC LOOPBACK            | 0xED |
|         |                                 |      |

```
#ifdef cplusplus
,
#endif
#endif
File Name: uTrust 47xx F Escape.c
#include <windows.h>
#include <winbase.h>
#include <stdio.h>
#include <conio.h>
#include "winscard.h"
#include "winerror.h"
#include "uTrust 47xxF Escape.h"
VOID main(VOID)
{
  SCARDCONTEXT ContextHandle;
SCARDHANDLE CardHandle;
ReaderInfoExtended strReaderInfo;
  BYTE
                       InByte, i;
  DWORD
                      BytesRead, ActiveProtocol;
  ULONG
                       ret;
  char
                       *s;
                       *ReaderName[] = {"Identiv uTrust 4701 F Contact Reader 0",
  char
                                      "Identiv uTrust 4701 F Contactless Reader 0",
                                        NULL};
**********/
  ContextHandle = -1;
  ret = SCardEstablishContext(SCARD SCOPE USER, NULL, NULL, &ContextHandle);
  if (ret == SCARD S SUCCESS)
   {
     s = ReaderName[0];
     printf("Connecting to reader %s\n", s);
     ret = SCardConnect( ContextHandle,
                          s,
                          SCARD SHARE DIRECT,
                          SCARD PROTOCOL UNDEFINED,
                          &CardHandle,
                          &ActiveProtocol);
     if (ret == SCARD S SUCCESS)
      {
         InByte = 0x1E;
        ret = SCardControl( CardHandle,
                             IOCTL CCID ESCAPE,
                             &InByte,
                             1,
                             &strReaderInfo,
                             sizeof(strReaderInfo),
                          &BytesRead);
        if (SCARD S SUCCESS == ret) {
           printf("major version:\t\t%d%d\n", (strReaderInfo.byMajorVersion& 0xF0)>> 4,
(strReaderInfo.byMajorVersion& 0x0F));
           printf("minor version:\t\t%d%d\n", (strReaderInfo.byMinorVersion& 0xF0)>> 4,
(strReaderInfo.byMinorVersion& 0x0F));
           printf("modes:\t\t\t%d\n", strReaderInfo.bySupportedModes);
           printf("protocols:\t\t%04x\n", strReaderInfo.wSupportedProtocols);
           printf("input device:\t\t%04x\n", strReaderInfo.winputDevice);
           printf("personality:\t\t%d\n", strReaderInfo.byPersonality);
           printf("maxslots:\t\t%d\n", strReaderInfo.byMaxSlots);
           printf("serial no length:\t%d\n", strReaderInfo.bySerialNoLength);
           printf("serial no:\t\t");
```

```
for (i = 0; i <strReaderInfo.bySerialNoLength; i++)</pre>
             if (strReaderInfo.abySerialNumber[i] != 0) printf("%c",
strReaderInfo.abySerialNumber[i]);
        } else {
           printf("SCardControl failed: %08X\n", ret);
         }
      }
      else {
        printf("SCardConnect failed: %08X\n", ret);
      }
     ret = SCardReleaseContext(ContextHandle);
   }
   else
   {
     printf("\n SCardEstablishContext failed with %.81X",ret);
   }
   printf("\npress any key to close the test tool\n");
   getch();
}
```

# 7.3. Annex C – Mechanical drawings

# 7.3.1. Reader(s) Outline and cable positions

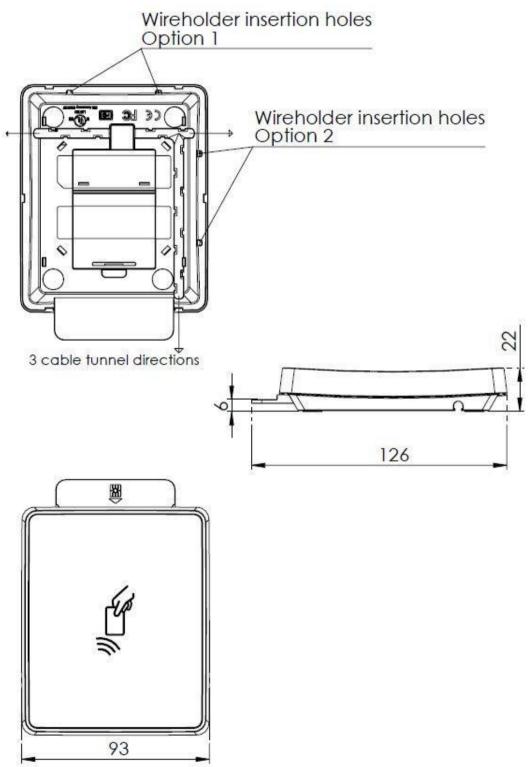

# 7.3.2. Stand

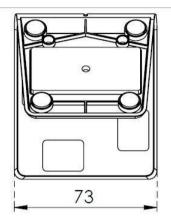

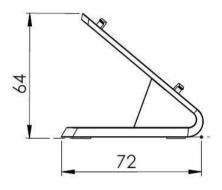

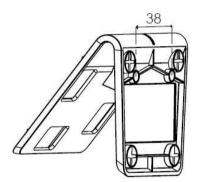

Wall mounting the reader Screw max diameter: 5mm

# 7.3.3. Reader mounted to Stand

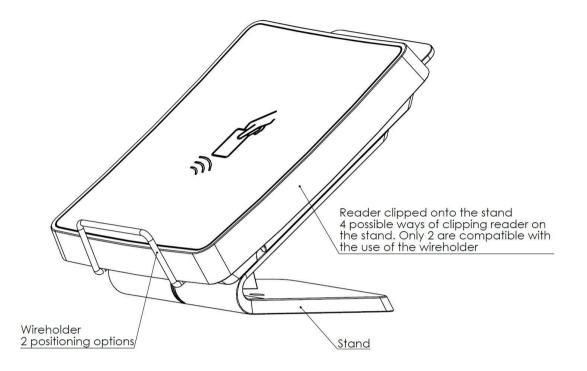

# 7.3.4. uTrust 4711 F - SAM slot

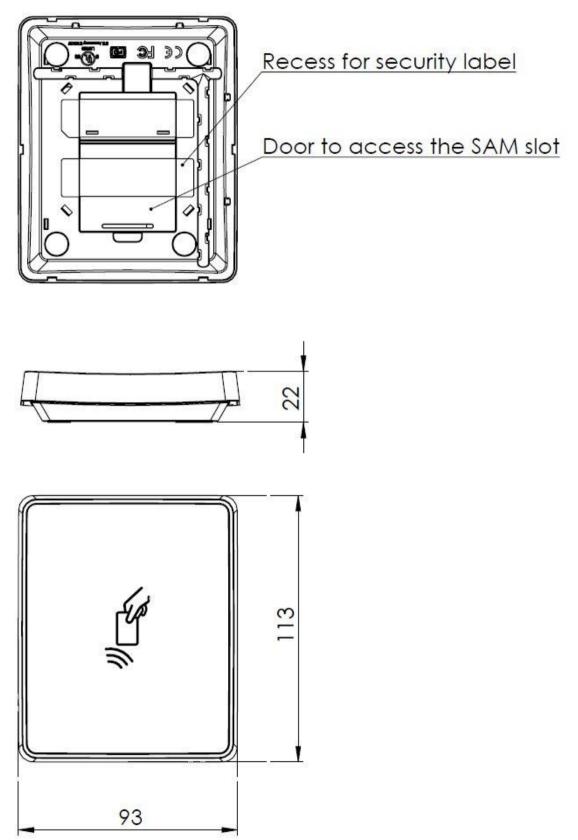